# <span id="page-0-0"></span>**Uniclass を付与した実施設計 BIM モデルによる 概算コスト算出手法の検証**

# **検証結果報告書**

**2023 年 3 月**

**令和 4 年度 BIM を活用した建築生産・維持管理プロセス円滑化モデル事業**

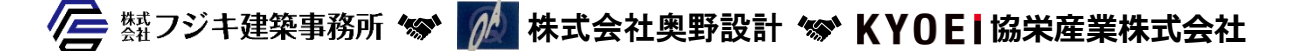

令和 4年度 BIM モデル事業 (先導事業者)

# 目次

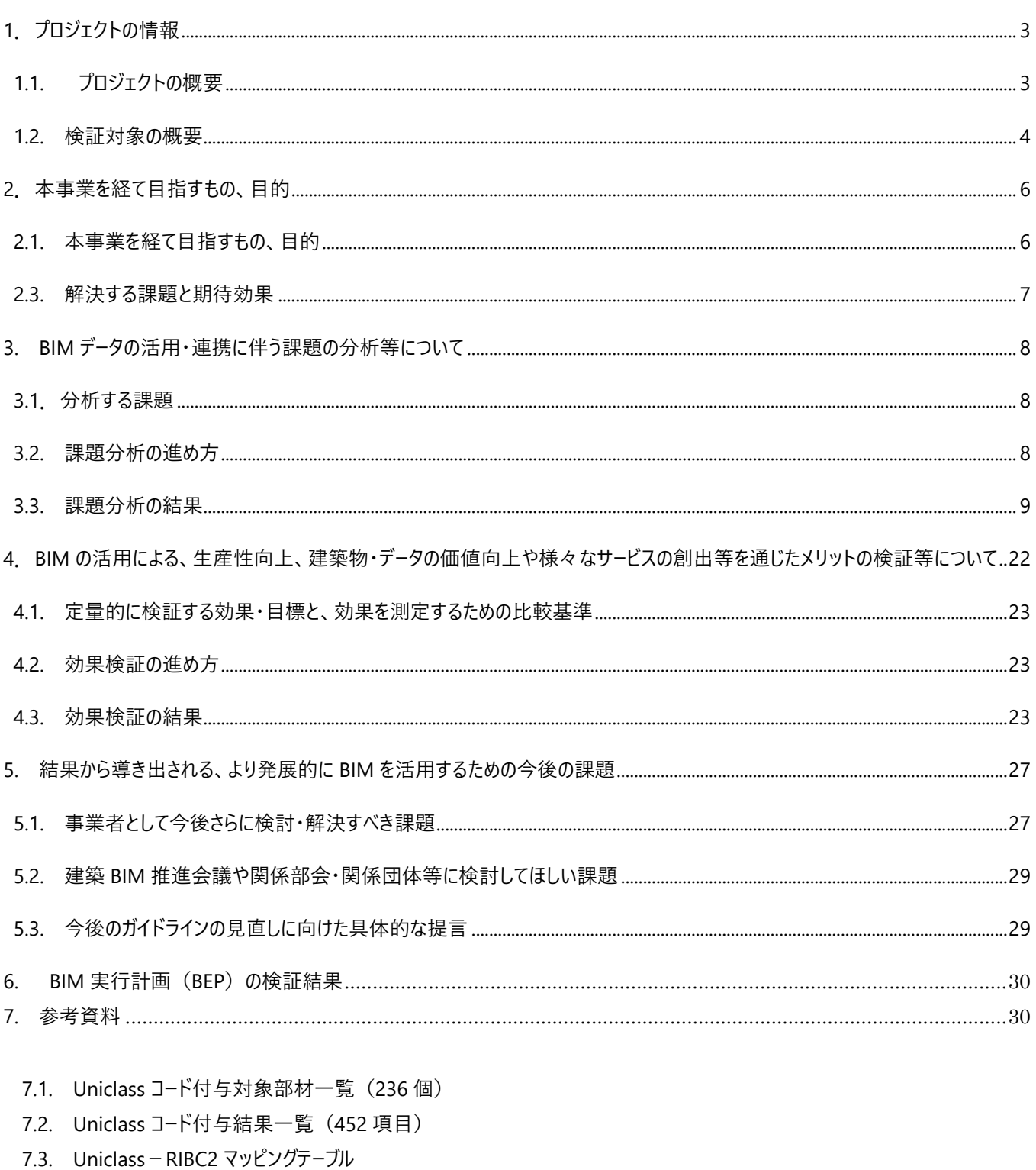

- 7.4. RIBC2 単価マスター (※単価、平均単価、中央単価はダミー値)
- 7.5. コスト精度分析結果表
- <span id="page-1-0"></span>7.6. BIM 実行計画書 (BEP)

# **1.プロジェクトの情報**

# <span id="page-2-0"></span>**1.1. プロジェクトの概要**

# **1.1.1. 建築物の概要**

本プロジェクトは、新築の某特別養護老人ホーム (延床面積 5,042.97 ㎡、RC 造 5 階建て)について、BIM の積算活用に ついて検証するものである。仕上部材に Uniclass コードを付与した BIM モデルのコスト算出について、検証を行った。

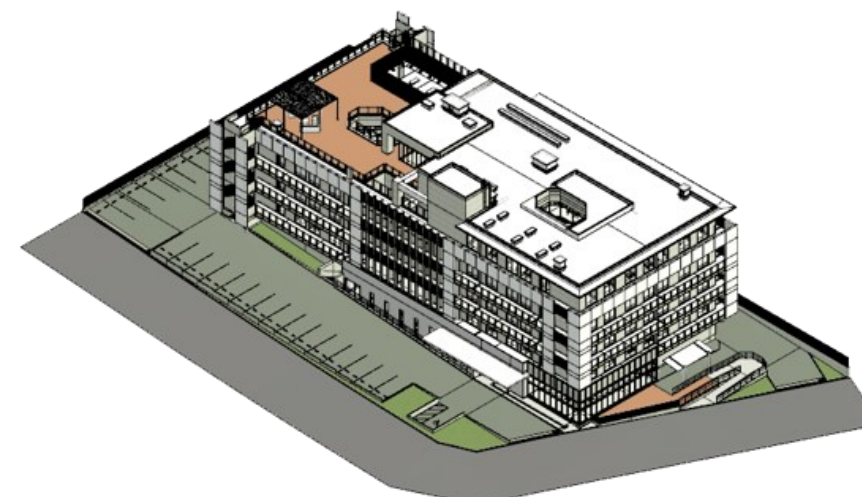

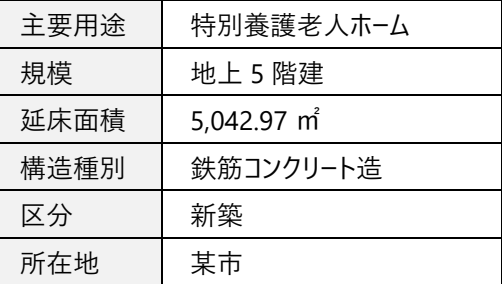

図表-1-2 建築物の概要

図表 1-1 某特別養護老人ホーム (BIM モデル)

# **1.1.2. プロジェクトにおける事業者(提案者)等の位置づけ**

本事業は、以下三者の共同事業とした。

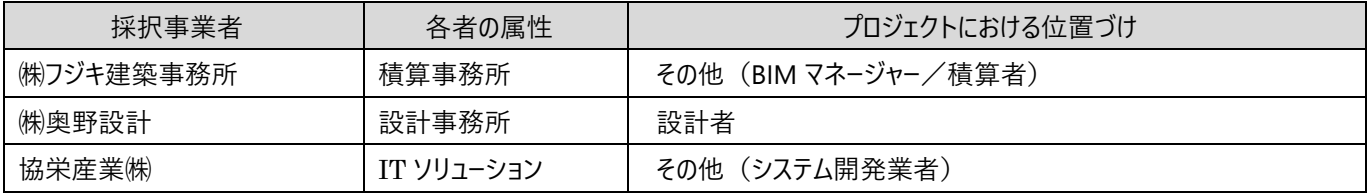

図表 1-3 事業者の位置づけ

## **1.1.3. プロジェクトにおける発注者の位置づけ**

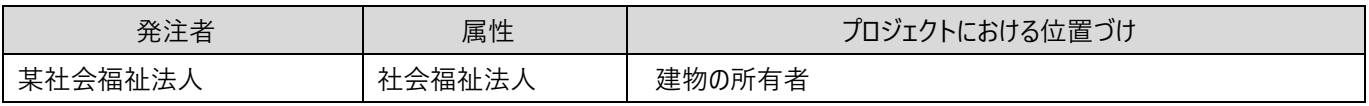

図表 1-4 発注者の位置づけ

# **1.1.4. プロジェクトの概要、本事業に関連する特徴**

個室ユニットケア型施設 105 人収容予定の特別養護老人ホームの新規建築物である。本プロジェクトは入札前であるため、 報告書に記載する金額はすべてダミー数値としている。

# <span id="page-3-0"></span>**1.2. 検証対象の概要**

# **1.2.1. 本事業で分析・検証する業務ステージとワークフローのパターン**

本事業において、前提としたガイドラインにおける標準ワークフローパターンは①であり、業務区分(ステージ)は、S3、S4 に該当 する。(図表 1-5)また、コスト算出の対象は、意匠積算の仕上数量(内部・外部)とする。 (図表 1-6)

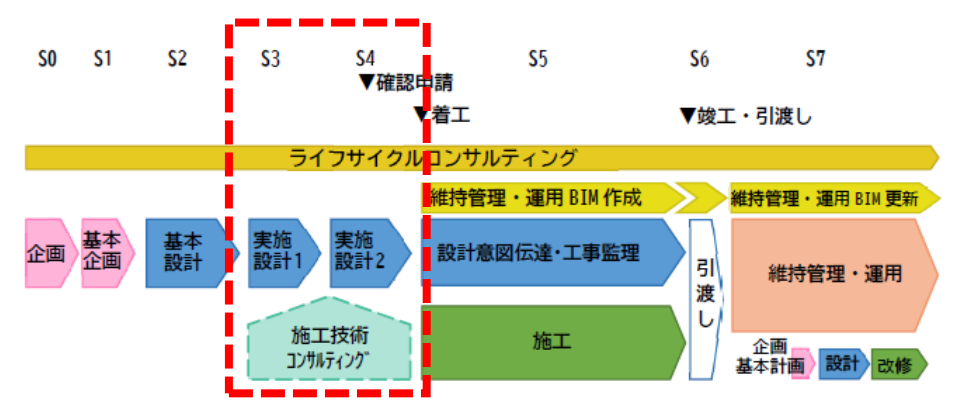

図表 1-5 BIM の標準ワークフローにおける業務ステージ

|                      | 意匠 (数量)                  |              |           | 構造 (数量)                       |          |    |    |  |
|----------------------|--------------------------|--------------|-----------|-------------------------------|----------|----|----|--|
|                      | 仕上<br>(内/外)              | 建具           | <b>RC</b> | 鉄骨                            | 土工<br>地業 | 仮設 | 外構 |  |
| 概算<br>S <sub>2</sub> |                          | BIMアドインツールなど |           | 構造計算ソフトの数量をそのまま使う             | x        | ×  |    |  |
| 明細<br>$S3-S4$        | 今回<br>建具本体<br>数量のみ<br>対象 |              |           | 構造計算ソフトからのデータ連携による<br>数量積算が主流 | ×        | ×  |    |  |

図表 1-6 数量積算の対象

# **1.2.2. 分析・検証の時期**

これから BIM を活用するプロジェクトについて、検証を行う。

## **1.2.3. プロジェクト全体のスケジュール、分析・検証のスケジュール**

本事業では、3 つのフェーズに分けて段階的な検証を行った。まず、BIM モデルの仕上オブジェクトに Uniclass コードを付与した。 次に、今回コード変換テーブルとなる RIBC2 と Uniclass コードとのマッピングテーブルを作成し、最後に、Uniclass が付与された BIM モデルとマッピングテーブルを使って、コスト算出を行い、精度の検証と課題整理を進めた。

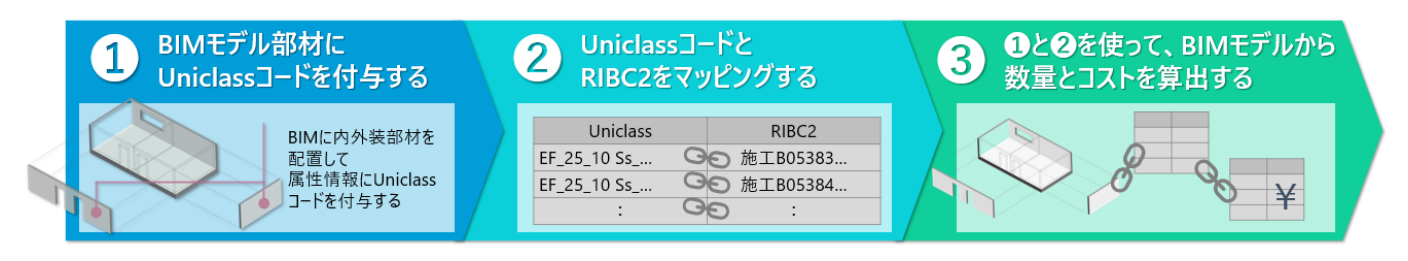

図表 1-7 プロジェクト全体のスケジュール

各フェーズにおける詳細スケジュールを以下に示す。

# **第** 1 **フェーズ:**BIM **オブジェクトへの** Uniclass **付与**

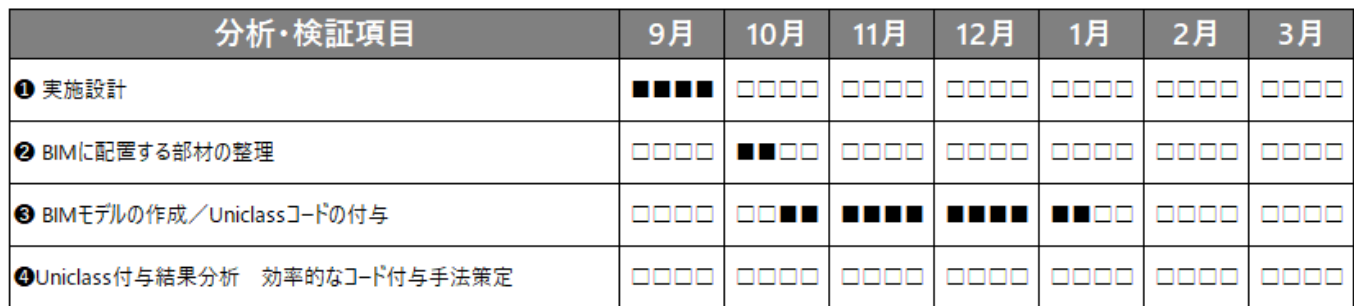

# **第** 2 **フェーズ:**Uniclass **と** RIBC2 **のマッピング**

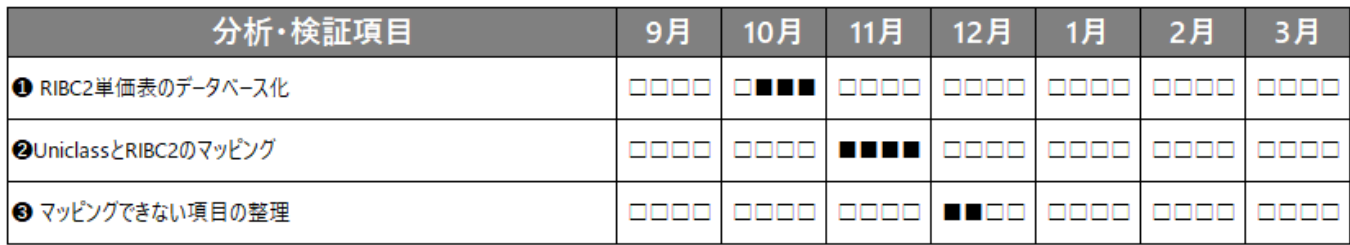

# **第** 3 **フェーズ:コスト算出と精度分析**

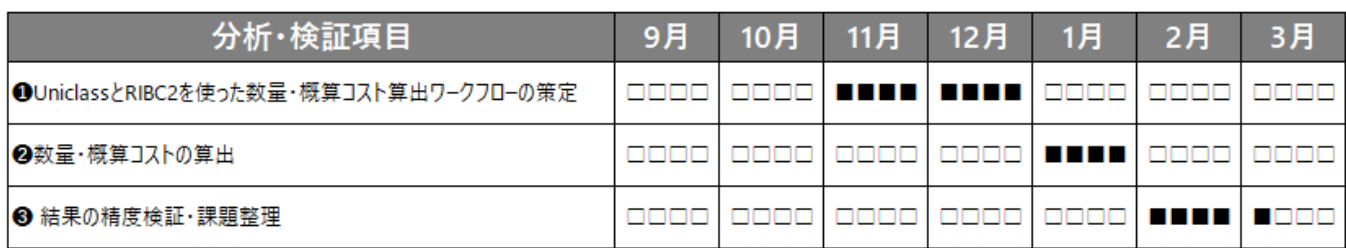

# **1.2.4. 分析・検証の実施体制、各プロセスでのそれぞれの役割分担**

プロジェクト統括、BIM モ デリング、属性情報入力、マ ッピングテーブル作成、積算お よび検証は㈱フジキ建築事 務所が行い、建築設計は㈱ 奥野設計が行い、積算シス テムの開発、BIM モデリング 支援は協栄産業㈱が行っ た。実施体制は、図表 1-8 に示す。

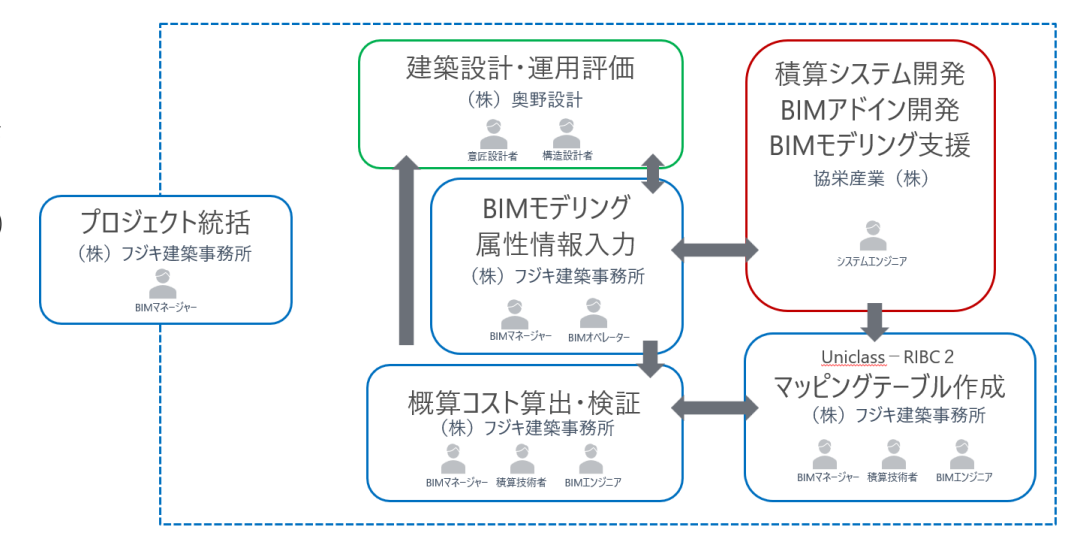

### 図表 1-8 実施体制図

# <span id="page-5-0"></span>**2.本事業を経て目指すもの、目的**

# <span id="page-5-1"></span>**2.1. 本事業を経て目指すもの、目的**

本事業では、実施設計 の BIM モデルで、繰り返し 概算コストを算出する仕組 みを実証する。ここでいう概 算とは、建築数量積算基 準による従来手法にて算出 した精算コストとは異なる が、いわゆる合成単価によ る概算より詳細度の高い、 明細レベルでのコスト算出を 目指す。

コスト算出は、BIM モデル

の属性情報に分類体系 Uniclass コードを付与する

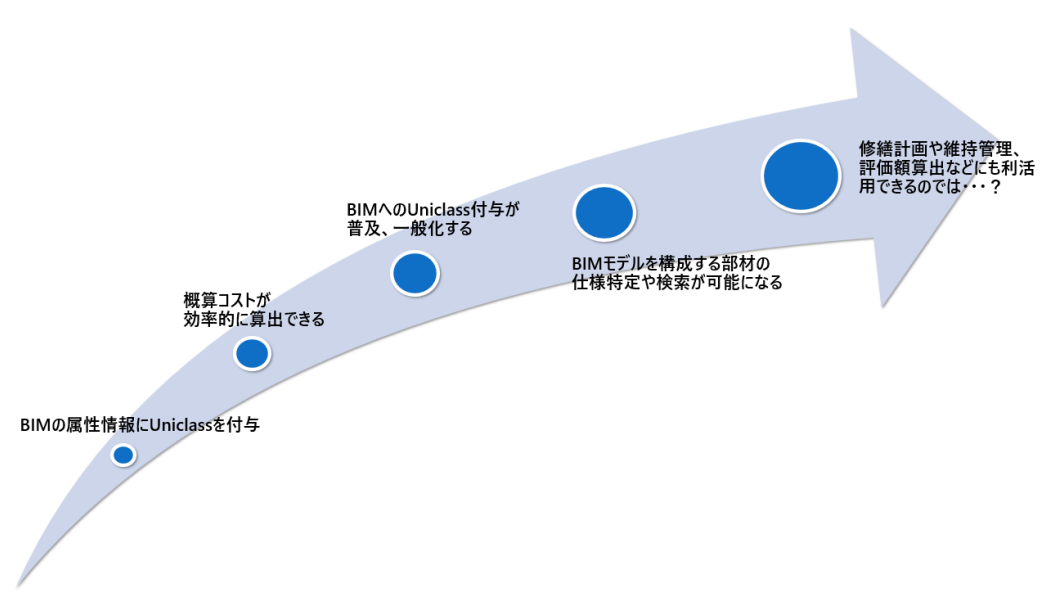

図表 2-1 本事業で目指すもの

手法でアプローチする。単価は、RIBC2 へのコード変換を介して、単価マスターから取得する。

BIM モデルの属性情報の一つとして、Uniclass コードを付与することへの有用性の理解が深まれば、Uniclass コードが付与され た BIM モデルの普及率が高まり、それにより Uniclass によって部材特定が可能になれば、建築のライフサイクルを通じてさまざまな 業務効率化が期待できると考える。

# ■ Uniclass とは

世界共通の建設分類体系。建築 BIM 推進会議 部会 4 にて、Uniclass を利用した概算を行うための環境整備を進 め、Uniclass(日本語版)Web 検索システムを 2022 年 6 月に一般公開している。

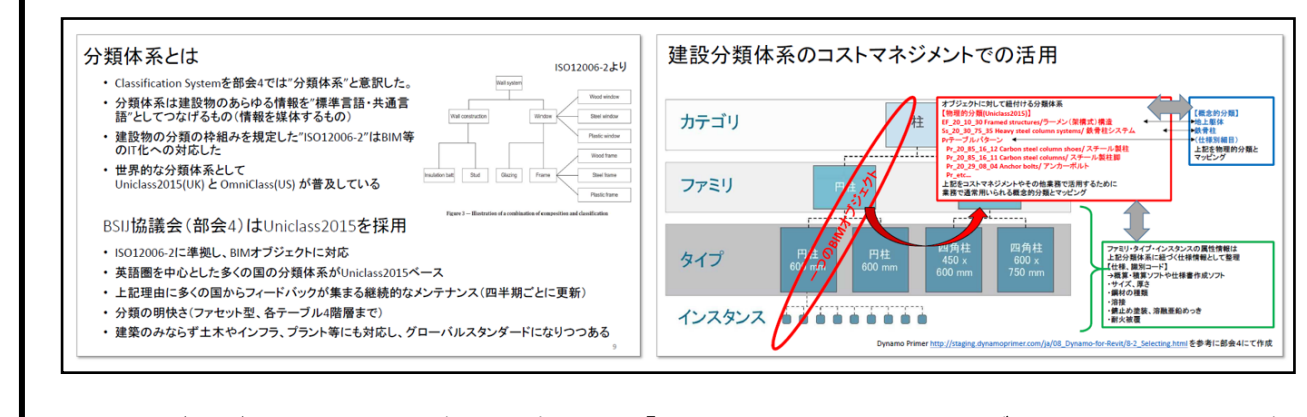

図表 2-2(出展)建築 BIM 推進会議 部会 4 による「BIM を活用した積算・コストマネジメントの環境整備」協議会 2021 年度活動報告

# <span id="page-6-0"></span>**2.3. 解決する課題と期待効果**

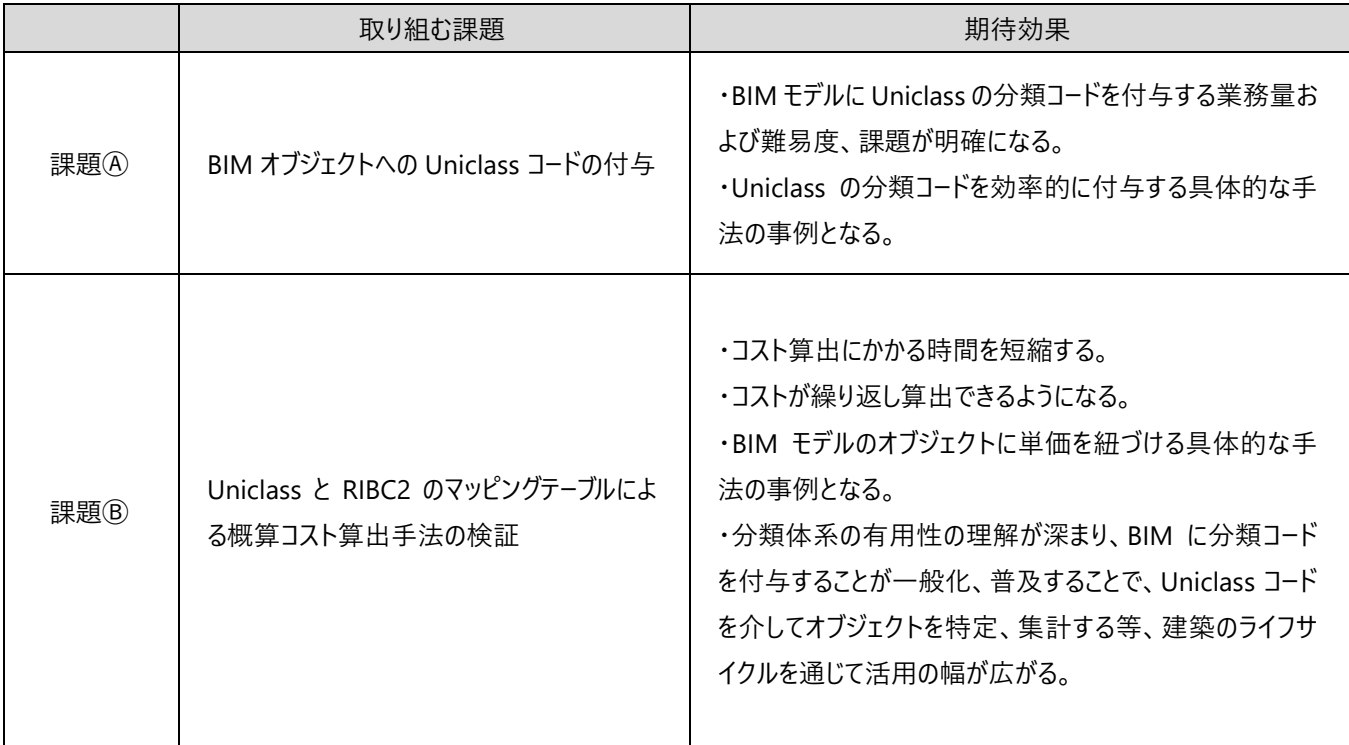

以下の 2 つの課題について取り組む。それぞれの、直接、または間接的な期待効果を以下に示す。

# <span id="page-7-0"></span>**3. BIM データの活用・連携に伴う課題の分析等について**

# <span id="page-7-1"></span>**3.1.分析する課題**

# **★ 課題④ BIM オブジェクトへの Uniclass コードの付与**

施工や維持管理プロセスにおいても、材料の特定等に活用可能な精度、粒度、量の Uniclass コードを BIM モデルの仕上オブ ジェクトに付与して、付与率と付与にかかる作業負荷等について検証する。

# 課題Ⓑ Uniclass と RIBC2 のマッピングテーブルによる概算コスト算出手法の検証

BIM オブジェクトに付与した Uniclass コードから、RIBC2 とのマッピングテーブルを介して単価マスターの金額を特定することで、概 算コストが算出可能か検証する。また、普及における課題と算出したコストの信頼性についても検証する。

# <span id="page-7-2"></span>**3.2. 課題分析の進め方**

本検証は、以下の手順で進めた。

# **★ 課題④ BIM オブジェクトへの Uniclass コードの付与**

①BIM にモデリングする部材の整理 ②BIM モデリング 3Uniclass コードを付与するエリア (属性情報パラメータ)の検討 ④Uniclass コードの付与 ⑤Uniclass コード付与にかかる課題

# 課題Ⓑ Uniclass と RIBC2 のマッピングテーブルによる概算コスト算出手法の検証

①数量およびコスト集計のワークフロー策定 ②Uniclass と RIBC2のマッピングテーブル作成 ③RIBC2 の単価マスター作成 ④コスト算出 ⑤コストの精度検証 ⑥当手法における概算コスト算出手法にかかる課題

# <span id="page-8-0"></span>**3.3. 課題分析の結果**

#### **★ 課題④ BIM オブジェクトへの Uniclass コードの付与**

#### **①**BIM **にモデリングする部材の整理**

検証対象である仕上部材について、どこに何を配置するかを整理した。仕上の整理は、従来積算のアプローチで、積算システム (協栄産業 FKS2.0)を使用した。Uniclass コードを付与する対象部材 236 項目のカテゴリを以下に示す。詳細は参考資料 7.1 「Uniclass コード付与対象部材一覧」として添付する。

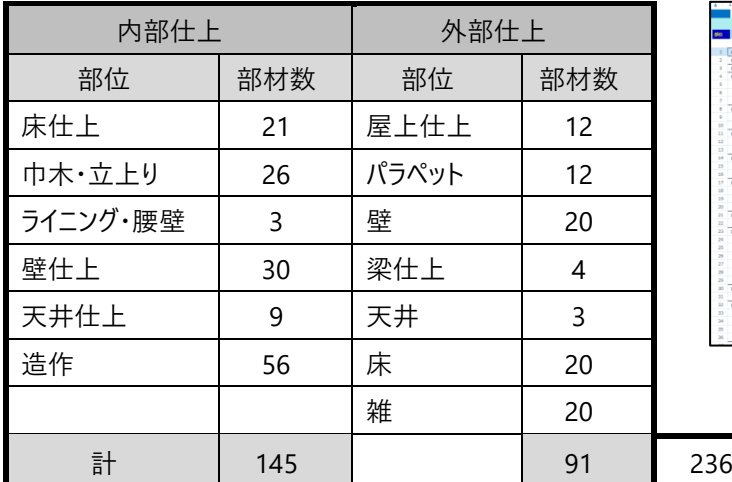

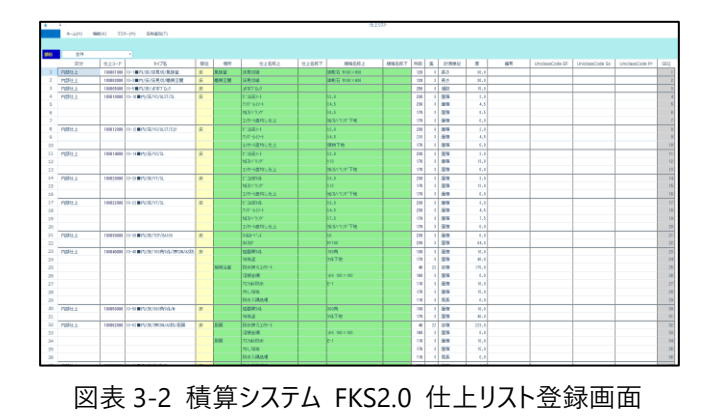

図表 3-1 部材内訳

図表 3-3 のように、単価の異なる 4 項目の材工を、一つの床仕上部材にまとめることで、モデリングにかかる人工を極力減ら した。表面仕上が同じでも、材工明細の異なる組み合わせ分の部材が必要で、また、どの部材から何の数量を取得するかを設 計しながら整理する。このため、作業者は積算と BIM、両方の知識が必要となる。

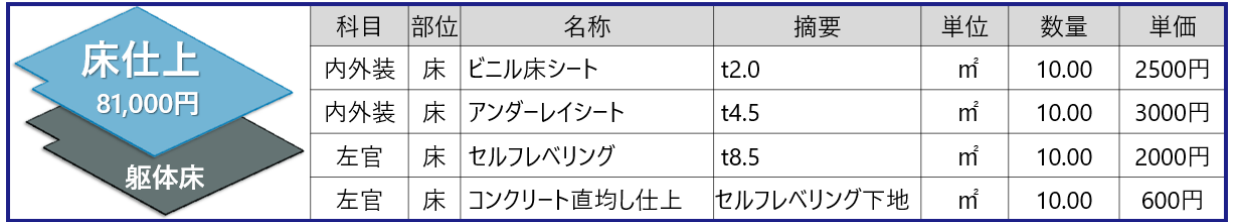

図表 3-3 部材整理のイメージ

仕上部材は、Revit®アドインツールを使って部材(ファミリタイプ)を自動生成して、BIM モデラーに連携した。

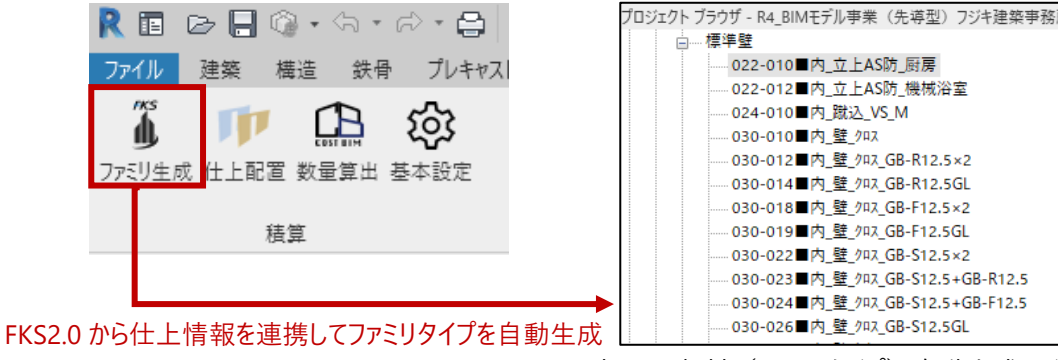

図表 3-4 部材 (ファミリタイプ) 自動生成のイメージ

#### **②** BIM **モデリング**

BIM ソフトウェアは Autodesk 社の Revit®2022 を使用し、構造モデル、意匠モデルを作成した。 BIM ソフトウェアの操作に精通した BIM モデラーによる制作には構造モデルで 10 人工、意匠モデル (ファミリ作成含む)で 91 人 工を要した。意匠モデルには、①で連携された内部仕上材、外部仕上材 236 項目をすべてモデリングした。

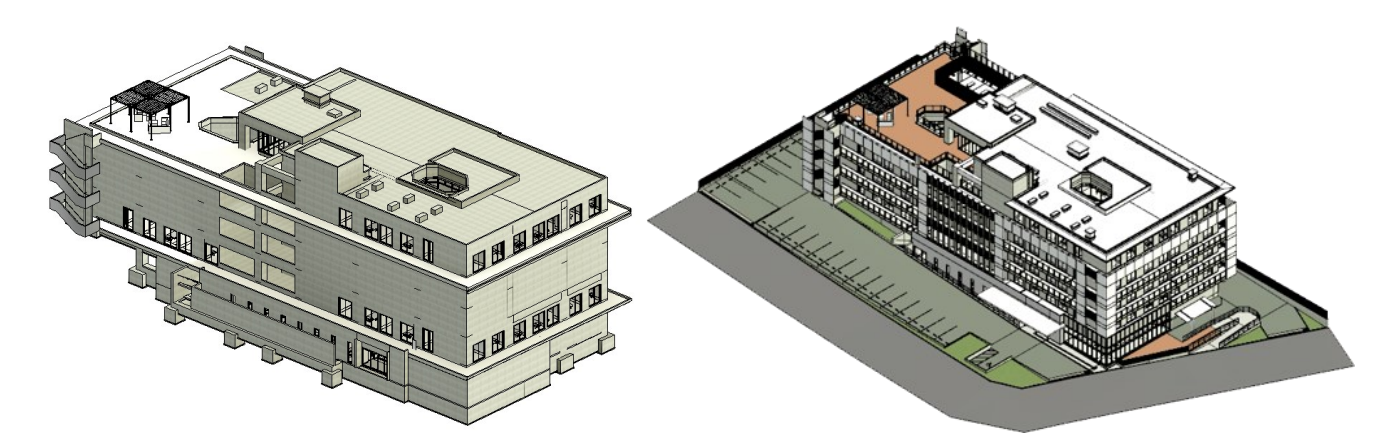

図表 3-5 構造モデル わいち インスト ロンク 図表 3-6 意匠モデル

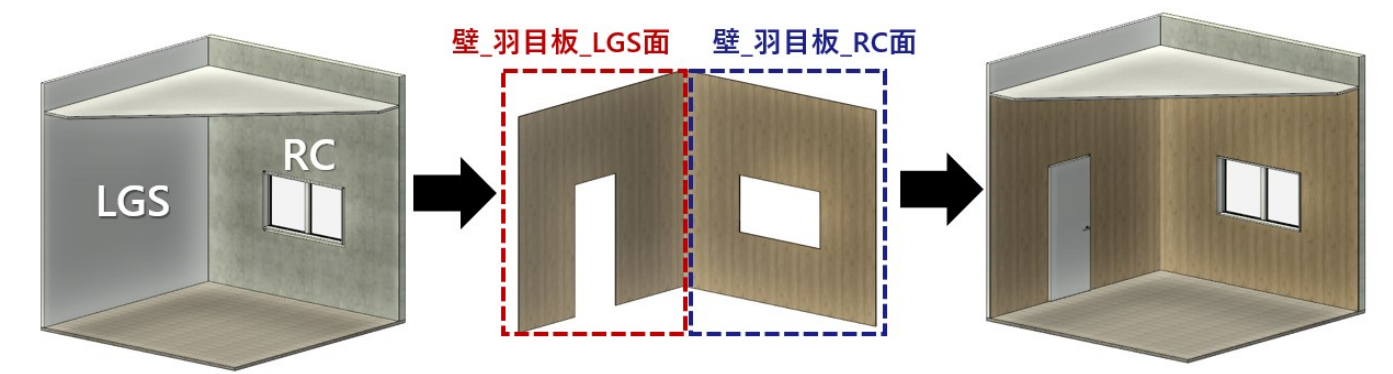

図表 3-7 仕上部材 (ファミリ) のモデリングイメージ

## **③**Uniclass **コードを付与するエリア(属性情報パラメータ)の検討**

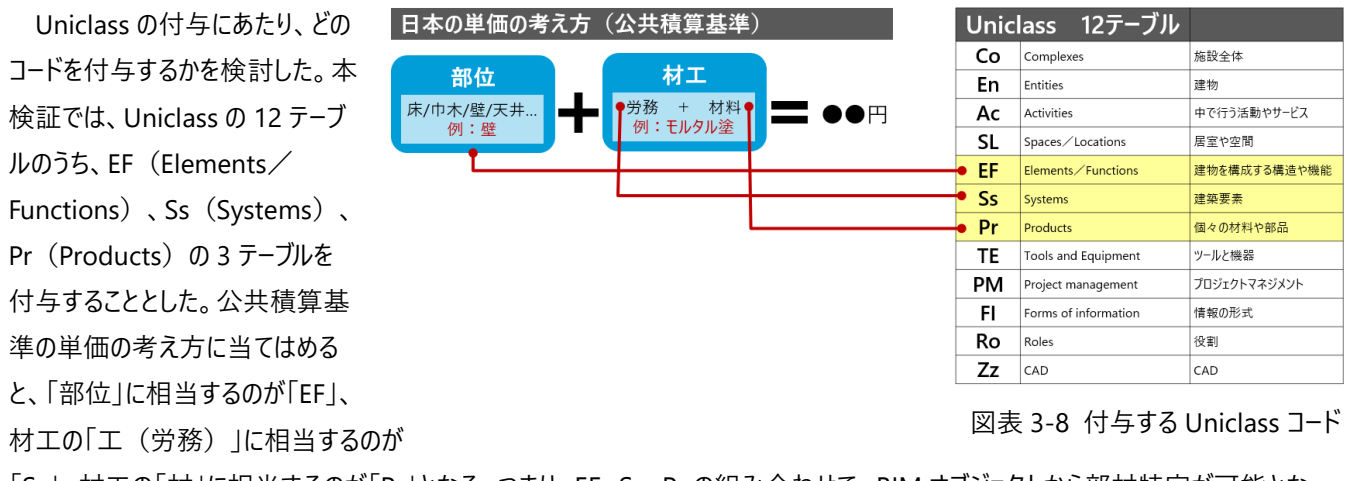

「Ss」、材工の「材」に相当するのが「Pr」となる。つまり、EF、Ss、Pr の組み合わせで、BIM オブジェクトから部材特定が可能とな る。

次に、BIM オブジェクト(ファミリ)の属性情報のどこに Uniclass コードを付与するかを検討した。一つの BIM オブジェクトには、 一つの EF が紐づくが、Ss と Pr は複数になる。

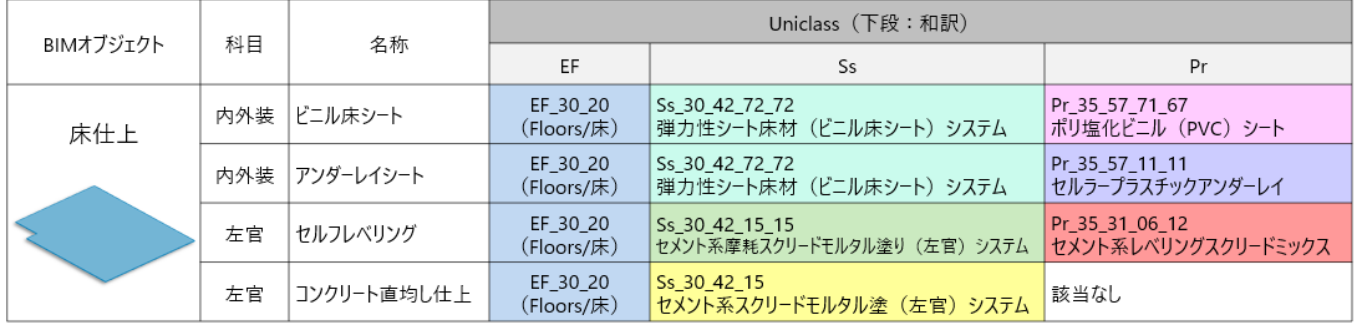

図表 3-9 BIM オブジェクトと対応する Uniclass のイメージ

このため、一つの BIM オブジェクトには、EF のエリア が 1 つ、Ss のエリアが複数、 Pr のエリアが複数必 要となる。しかし今回、入力を円滑にするため、Ss は 主要なコード 1 つを選択してプロパティを作成し、付与 することとした。

壁ファミリ、床ファミリ、天井ファミリはタイプの構造プ ロパティがレイヤー登録できるため、構造プロパティにマ テリアル登録し、そのマテリアルのキーノートに Pr を付 与した。ただし、壁、床、天井以外のファミリ(一般モ デルなど)は、構造プロパティをもたないため、Pr のプ ロパティエリアを作成して、最大 3 つまで入力できるよ うにした。

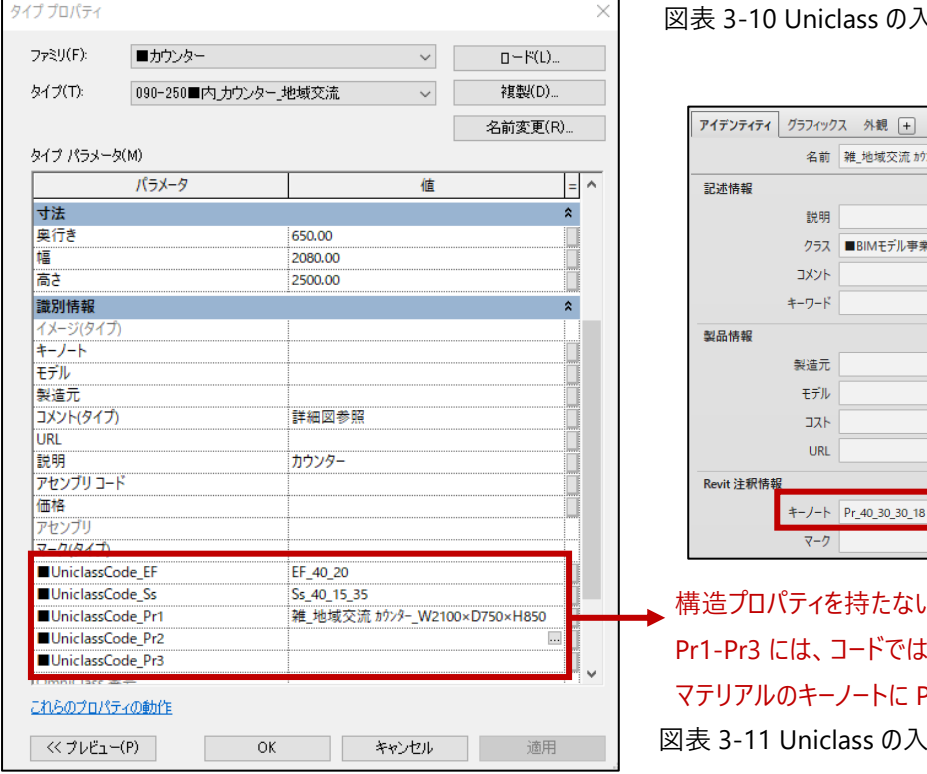

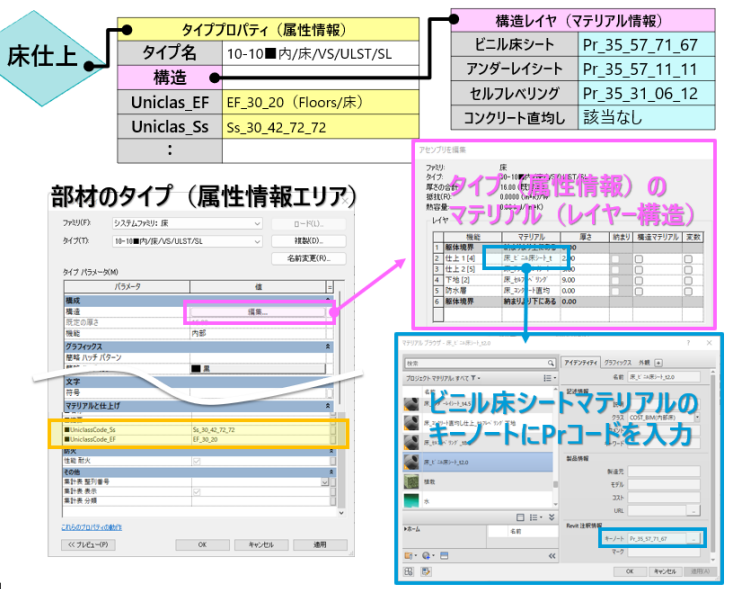

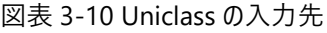

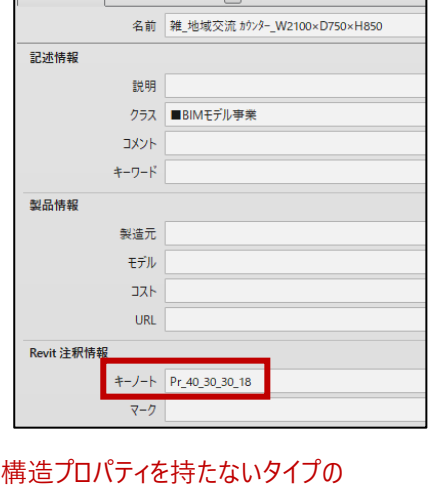

Pr3 には、コードではなくマテリアル名を入力 マテリアルのキーノートに Pr コードをセット

3-11 Uniclass の入力先 (Pr)

#### **④**Uniclass **コードの付与**

BIM ソフトウェアで集計したシー トに、EF と Ss のコードを付与し た。集計シートは、Excel と同じよ うな操作感で作業が可能であ る。タイププロパティに入れた値 は、同じタイプ名の部材すべてに 反映される。

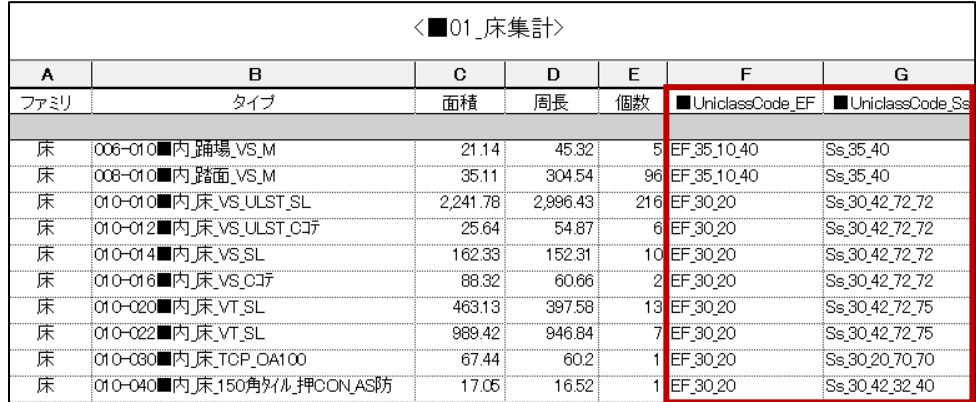

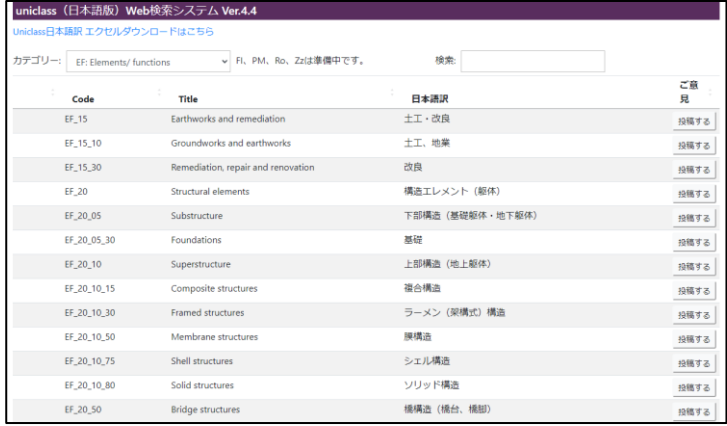

図表 3-12 Revit® 集計画面イメージ

コードの選定は、Uniclass (日本語版) Web 検索シ ステムを使用することで、日本語訳のキーワード検索がで き、コードの特定が円滑に行えた。

Ss のコードが複数存在する場合は、主要な System と思われるコードを適宜選択して入力した。

納まりより下にある 0.00

図表 3-13 Uniclass (日本語版) Web [https://www.bsij.or.jp/uniclass/]

Pr は、まずマテリアルに登録し、BIM オブジェクトのタイププロパティの「構造」に該当するマテリアルを登録した。

この入力方法により、一つの BIM オブジェクトに、レイヤー構 検索 Q アイデンティティ グラフィックス 外観 [+] 造で複数の材料(マテリアル)を入力することができる。 プロジェクト マテリアル: ■BIMモデル事... ▼ ▼  $\mid \equiv$   $\cdot$ 名前 床 机小/ ツグ +12 記述情報 それぞれの材料(マテリアル)の「キーノート」に入力された 説明 ● 床\_7スファルト防水\_E-1 クラス ■BIMモデル事業 Pr コードで材料特定する。  $\bullet$ 床 アンダーレイシート t4.5 コメント キーワード 床\_ウレタン樹脂塗床 製品情報  $\blacktriangle$ 床 ウレタン塗膜防水 X-2 製造元 床」コンクリート直均し仕上\_セルフレベ リング 下地 モデル  $27<sub>k</sub>$  $\bullet$ 床\_コンクリート直均し仕上\_張物下地 URL 図表 3-14 マテリアル登録イメージ床」コンクリート直均し仕上 Revit 注釈情報 アセンブリを編集  $+ -$ /- $\overline{P_{r_1}$ 35\_31\_06\_12 床\_コンクリート直均し仕上\_塗膜防水下地 マーク ファミリ: 床  $\bullet$ 床 コンクリート直均Ⅰ.什ト 防水下地 タイプ 010-010■内床\_VS\_ULST\_SL  $\frac{10.00 \text{ G} \text{K}}{0.0000 \text{ (m K)}}$ 床\_セルフレベリング\_t12 抵抗(R): 日日  $\overline{\mathbf{x}}$  $0.00 \text{ kJ/(h)}$ <sup>2</sup>K) 熱容量: レイヤ レイヤー構造でマテリアル登録できるシステムファミリ 納まり 構造マテリアル 変数 機能 マテリアル 厚さ 1 躯体境界 納まりより上にある 0.00 「床」「壁」「天井」以外のファミリでモデリングされている 床\_ビニル床シート\_t 2.00 2 仕上 1 [4]  $\Box$ П 3 仕上 2 [5] 床 アグーレイシート BIM オブジェクト(一般モデル、衛生器具、造作工 5.00  $\Box$  $\Box$  $\sqrt{4}$ 下地[2] 床 セルフレベ リング 9.00  $\Box$  $\Box$ 事、手摺)は、タイプパラメータにマテリアル名を入力し 5 防水層 床コンクリート直均  $0.00$  $\Box$  $\Box$ 

6 躯体境界

た。(最大 3 つまで入力。)

#### **⑤**Uniclass **コード付与にかかる課題**

当検証によって、明らかになった 4 つの課題と対策案を以下に示す。

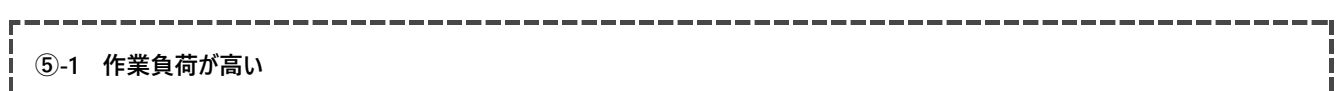

今回、Uniclass コードを付与する作業は、建材や工法の知識を有する技術者が行ったが、約 50 時間を要した。Uniclass の日 本語版 Web 検索システムがあれば、もっとスムーズに作業が進むと考えていたが、当初見積っていた時間の倍近くを要する結果と なった。

想定以上の作業負荷となった一つ目の理由は、和訳から材料を特定しづらいことがあげられる。例えば日本ではよく使用される 材料である「ビニル床シート」は、「ポリ塩化ビニル(PVC)シート」となる。また、「シーリング」は「デコレーターのコーキング」となる。その ままのキーワードではヒットしないため、検索キーワードの組み合わせや表現を変えるなどのコツを掴むのに時間を要した。

また、二つ目の理由は、複数の候補から、最も適切と思われるコードを判断しきれないケースが多いことにある。たとえば、「タイル カーペット」を「タイル△(スペース)カーペット」で検索すると、図表 3-16 のように、コードの異なる、5 つの候補に絞られるが、どれが 最も適切か、判断に迷うことになる。和訳だけでは判断できず、Title(英語表記)の画像検索をして判断する等して特定していっ た。

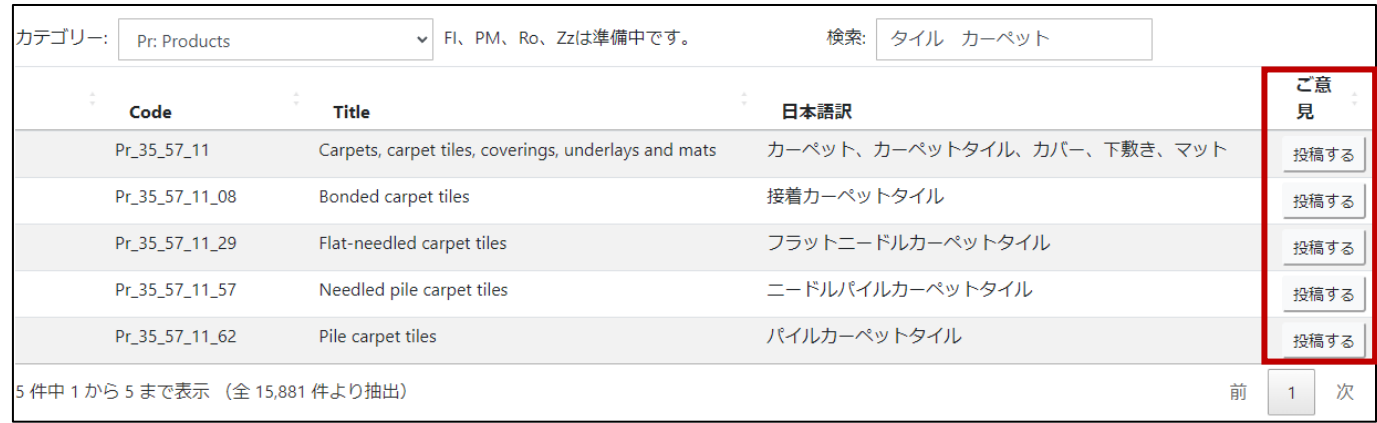

図表 3-15 Uniclass (日本語版) Web 検索システム タイルカーペット検索結果

Uniclass(日本語訳)Web 検索システムには、意見を投稿する機能が備わっている(図表 3-16 赤枠部)。この機能を使 って、利用者が積極的に日本語訳の変更や補足追加案等を投稿していくことで、より検索・特定しやすくなれば、作業負荷は軽 減していくものと思われる。

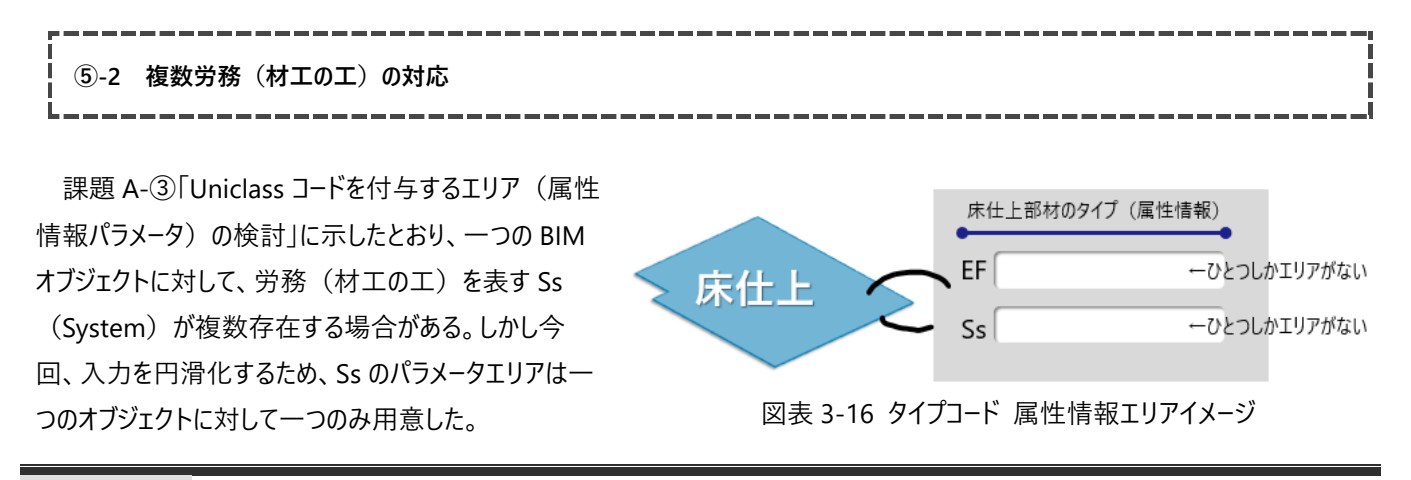

このため、複数 Ss の中から、一つを選定する必要がある。この選定にあたっての明確な基準がないので、どの Ss コードを選ぶか 迷うことになった。今回は主要と思われる Ss コードを、作業者の主観で選択した。

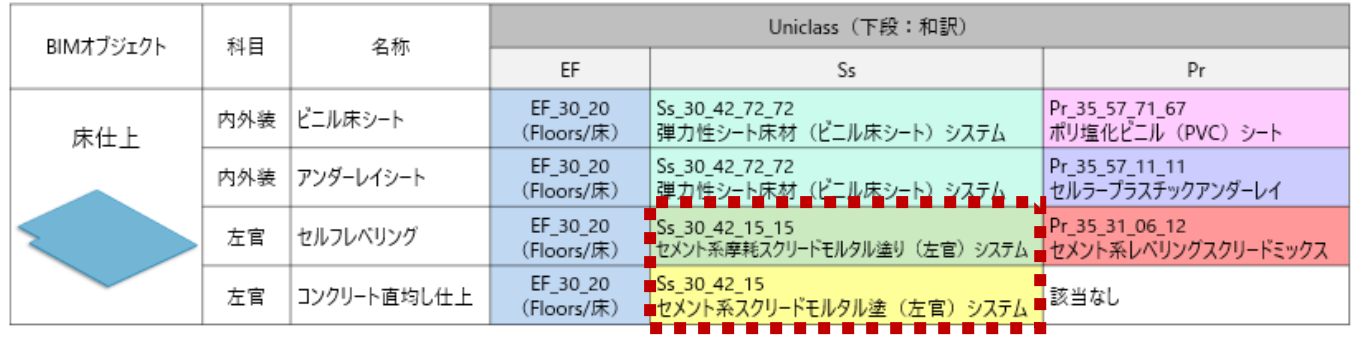

**-** Uniclassコード付与結果 L → 入カェリアがない

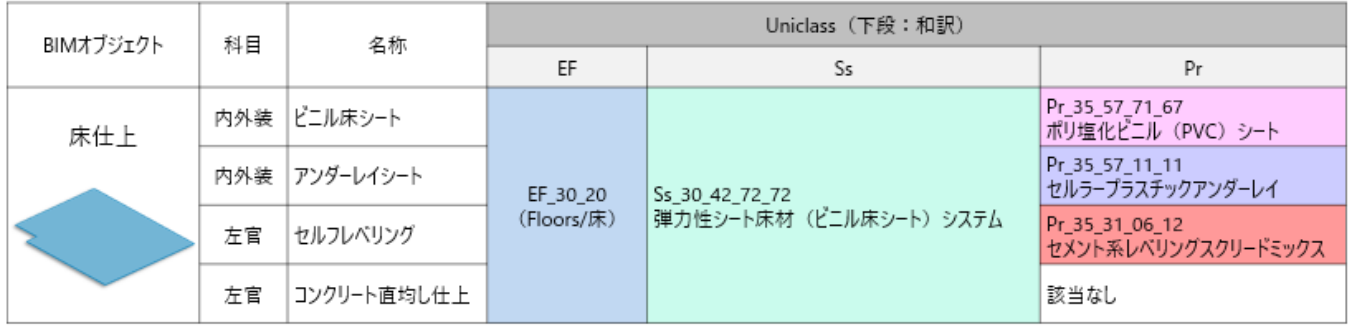

図表 3-17 Ss コードが複数ある場合の対応イメージ

Uniclass コードを材料特定の目的のみで使用する場合、特に影響ないと考え、効率性を優先したが、正確性という点で課題 が残る。また、一つの Ss を選定するにあたっての明確な基準がない(作業者によってばらつく可能性がある)ことも課題であると 考える。

# **⑤-3 該当するコードが存在しない**

課題 A-⑤「Uniclass コード付与結果分析」に示したとおり、452 項目中、60 項目、材料ごとにまとめると 18 種類の材料につ いて、該当する Uniclass コードが見つからなかった。(詳細は、「4.BIM の活用による、生産性向上、建築物・データの価値向上 や様々なサービスの創出等を通じたメリットの検証等について-4.3.効果検証の結果-課題④BIM オブジェクトへの Uniclass コ ード付与率 70%以上」で報告。)

これらの項目に該当する Uniclass コードを新たに追加するよう、部会 4 を通じて英国の NBS に申請していくことで、日本特有 の材料も網羅されていくのではないかと考える。

# **⑤-4 付与したコードの統一性が図れない**

先に示した⑤-1、⑤-2 の課題にも関 連するが、BIM オブジェクト付与する Uniclass コードの選定基準がないため、 最終的には作業者の曖昧な判断に委ね られることになる。本検証中も、迷いなが

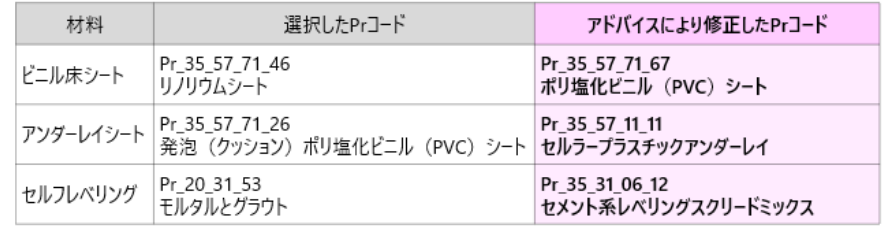

図表 3-18 選択した Pr と修正後の Pr

ら選定し、さらに修正をすることもあった。

図表 3-18 にあるように、Uniclass に精通された先生にアドバイスをいただき、一部の Pr コードの修正を行った。この第三者 (有識者)によるチェックプロセスが省かれると、Uniclass の精度が担保されず、活用の段階で問題が生じる可能性がある。

つまり、コードを選定、付与する作業者の経験値やスキルによって、選択するコードが異なる可能性があり、何らかのチェックを行 わない限り、BIM オブジェクトに付与された Uniclass コードの正確性は担保されなくなる。

# 課題Ⓑ Uniclass と RIBC2 のマッピングテーブルによる概算コスト算出手法の検証

## **①数量およびコスト集計のワークフロー策定**

Uniclass コードに単価を直接紐づけすればシンプルなワークフローでコスト算出が可能となるが、Uniclass コードの日本語訳だけ では、単価の特定が非常に難しい。そこで、日本で使い慣れた材工名称に変換する必要がある。この変換作業に、今回 RIBC2 を使って検証することとした。

# ■ RIBC2 とは

一般社団法人 建築コスト管理システム研究所による、内訳数量データ交換コード体系。工事種別・種目・科目・中科 目・細目・摘要ごとに単価が紐づく形で体系化されており、「営繕積算システム RIBC」で公共建築工事標準単価の算 出と、内訳設計書作成に使用される。令和 3 年度時点で、国 8 機関、47 都道府県、20 政令指定都市、東京 23 区、404 市町村、独立行政法人等 66 機関、設計・積算事務所 4,519 の法人で利用されている。

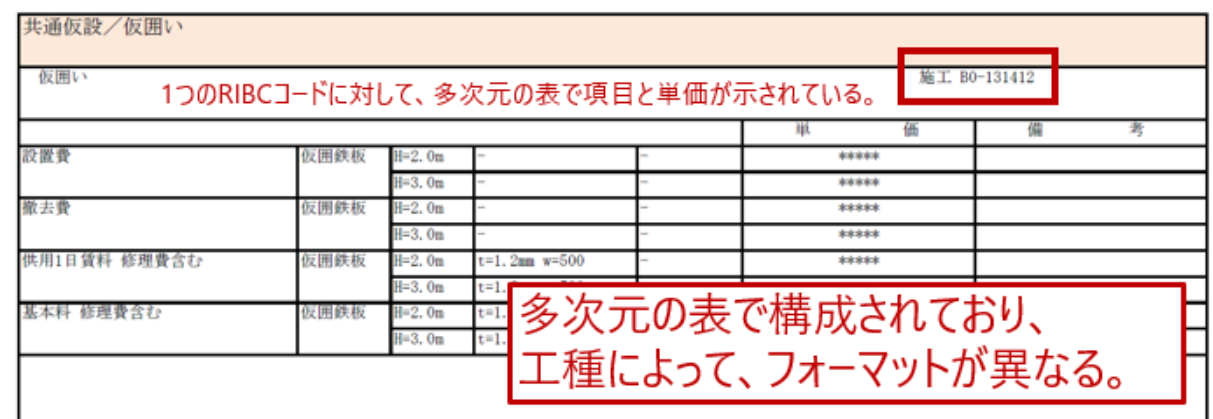

図表 3-19 RIBC2 コード体系イメージ

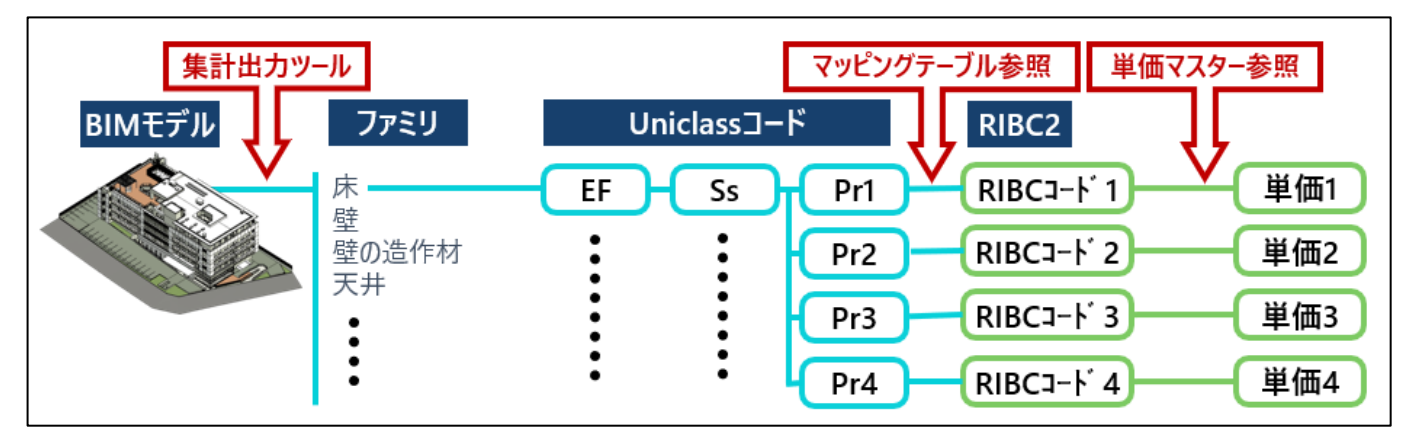

図表 3-20 コスト算出ワークフローイメージ

BIM モデルから Uniclass コードを出力し、RIBC コードに変換して単価と紐づける。BIM モデルから Uniclass コードを抽出するに は、標準機能では対応できないため、集計出力ツールを作成する。RIBC2 コードの変換は、Excel の関数やマクロを使用して、 Uniclass コードと RIBC2のマッピングテーブルから取得する。RIBC コードを Key として、単価マスターを参照して Pr コード毎の単価 を特定する。

このワークフローの実用性を検証することで、BIM モデルからコストを算出する一つの事例を示す。本検証に使用した RIBC2 は、 その他の分類体系でも代用できる。

## **②**Uniclass **と** RIBC**2のマッピングテーブル作成**

本検証で採用した Uniclass のテーブル、「EF」「Ss」「Pr」は、部材特定を目的とした分類体系であり、材工共の単価特定を目 的とした分類体系の RIBC2 とは、シンプルに 1:1 の対応とはならない。そこで、Uniclass コードを Key として、異なる Key

(Uniclass コード)に、同じ RIBC コードが紐づくケースも許可とした。 (図表 3-21) つまり、一つの RIBC コードに対応する Uniclass は複数になり得る。また、一つの Key に複数の RIBC コードが紐づくケースも許可とした。(図表 3-22)

単価が異なる材料が、同じ Uniclass コードになってしまうと、Uniclass コードから単価特定ができなくなる。このため、単価の異 なる材料については、不足部材として細分化しコード追加を検討するよう、部会 4 を通じて英国の NBS に申請していくことが必 要と考える。

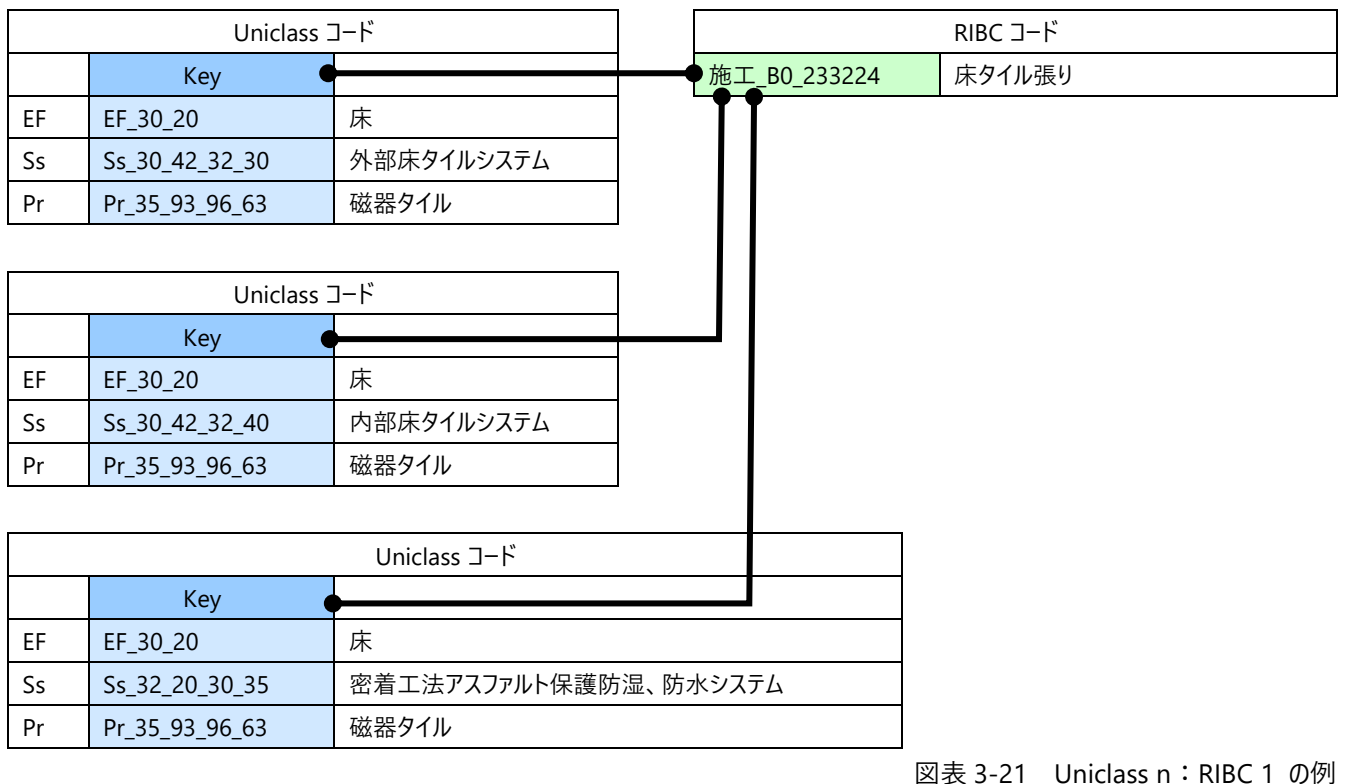

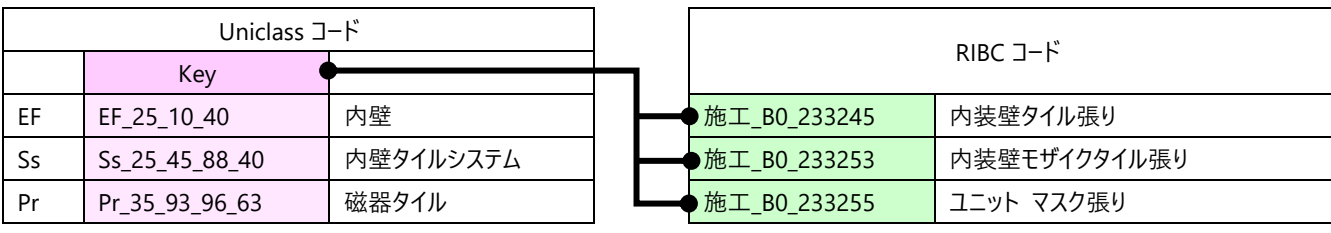

図表 3-22 Uniclass1:RIBC n の例

検証 BIM モデルから抽出した Uniclass コード(EF、Ss、Pr)270 項目に対応する RIBC コードを付与した。RIBC2 に単価を 持たない項目の RIBC コードは、「見積り」「刊行物」「見積り or 刊行物」「代価」のいずれかとした。

| в                       | с     | D           |                 |                                                                                                    | G                                          | н.                                                                                                    |                                                                                                    |             |                               |  |
|-------------------------|-------|-------------|-----------------|----------------------------------------------------------------------------------------------------|--------------------------------------------|----------------------------------------------------------------------------------------------------|----------------------------------------------------------------------------------------------------|-------------|-------------------------------|--|
| <b>Uniclass Code</b> (E |       |             | 日本語訳            |                                                                                                    | 日本語訳                                       | Key<br>÷                                                                                                    | RIBCコード①                                                                                                    | 細目ID → 細目名① |                               |  |
| EF 25 10 25             | 外壁    |             |                 |                                                                                                    |                                            |                                                                                                    | 施工 B0_531614                                                                                                    | 028         | 一般部 # リウレタン系(PU-2)_20×10      |  |
| EF 25 10 25             | 外壁    |             |                 | 該当なし                                                                                                    |                                            |                                                                                                    | 施工 B1 134477                                                                                                    |             | 化粧(矩形) 材工共                    |  |
| EF 25 10 25             | 外壁    |             |                 |                                                                                                    |                                            |                                                                                                    | 施工 B0 134441                                                                                                    | 002         | B種 コーン処理 部分目違いばらい             |  |
| EF 25 10 25             | 外壁    | Ss 25 11 16 |                 |                                                                                                    |                                            |                                                                                                    | 施工 B0 434411                                                                                                    | 023         | 打放合板型枠B種 ラーメン構造 階高3.5~4.0m程度  |  |
| EF_25_10_25             | 外壁    |             |                 |                                                                                                    |                                            |                                                                                                    | 施工 BO 536313                                                                                                    | 004         | 木ごて 内壁ユニットタイル下地 厚15 単価        |  |
| EF 25 10 25             | 外壁    |             |                 |                                                                                                    |                                            |                                                                                                    | 施工 B0 235066                                                                                                    | 001         | メタルラス張り 平ラスF500 壁             |  |
| EF_25_10_25             | 外壁    |             |                 |                                                                                                    |                                            |                                                                                                    | 施工_BO_233234                                                                                                    | 002         | 密着張り_密着張り_施工手間_二丁掛 平 227×60_1 |  |
| EF 25 10 25             | 外壁    |             |                 |                                                                                                    |                                            |                                                                                                    | 施工 B0 235622                                                                                                    | 001         | 手ずりビニル製 径40 SOP共 単価           |  |
| EF 25 10 25             | 外壁    |             |                 |                                                                                                    |                                            |                                                                                                    | 施工_B0_134441                                                                                                    | 002         | B種 コーン処理 部分目違いばらい             |  |
| EF 25 10 25             | 外壁    |             |                 |                                                                                                    |                                            |                                                                                                    | 施工 B0 434411                                                                                                    | 023         | 打放合板型枠B種 ラーメン構造 階高3.5~4.0m程度  |  |
| EF 25 10 25             | 外壁    |             |                 |                                                                                                    |                                            | EF 25 10 25Ss 32 20 30 15Pr 35 31 68 64                                                                                                    | 材工 B1 231141                                                                                                    | 006         | X-2_立上り、立下り_表面塗料無し_一般         |  |
| EF 25 10 25             | 外壁    | Ss 40 90 60 | 塗装およびクリア仕上げシステム |                                                                                                    |                                            |                                                                                                    | 施工 BO 134441                                                                                                    | 002         | B種 コーン処理 部分目違いばらい             |  |
|                         | 設計コ - |             |                 | 日本語 v Uniclass Code (S v<br>Ss_20_10_75_70 鉄筋コンクリートフレームシステム<br>Ss 20 10 75 70 鉄筋コンクリートフレームシステム<br>Ss_25_11_16 コンクリート壁システム<br>コンクリート壁システム<br>Ss 25 45 88 25 外壁タイルシステム<br>Ss_25_45_88_25 外壁タイルシステム<br>Ss 25 45 88 25 外壁タイルシステム<br>Ss_25_60_05_35 手ずリシステム<br>Ss 32 20 30 15 常温塗膜床防湿システム<br>Ss_32_20_30_15 常温達膜床防湿システム<br>Ss 32 20 30 15 常温塗膜床防湿システム | $\mathbf{v}$ Uniclass Code (F $\mathbf{v}$ | Pr_35_31_65_20 デコレーターのコーキング<br>Pr_20_31_53_15 コンクリート補修モルタル<br>Pr 25 71 29 64 打込み用木製型枠<br>Pr_20_31_53_11 セメントゲージモルタル<br>Pr 25_57_56_96 金網<br>Pr_35_93_96_63 磁器タイル<br>Pr_25_30_36_63 プラスチック製手すり<br>Pr 20 31 53 15 コンクリート補修モルタル<br>Pr_25_71_29_64 打込み用木製型枠<br>Pr 35 31 68 64 ポリウレタン (PUR) 防水コーティング<br>Pr 20 31 53 15 コンクリート補修モルタル | EF 25 10 25Ss 20 10 75 70Pr 35 31 65 20<br>EF_25_10_25Ss_20_10_75_70該当なし<br>EF 25 10 25Ss 25 11 16Pr 20 31 53 15<br>EF 25 10 25Ss 25 11 16Pr 25 71 29 64<br>EF 25 10 25Ss 25 45 88 25Pr 20 31 53 11<br>EF 25 10 25Ss 25 45 88 25Pr 25 57 56 96<br>EF_25_10_25Ss_25_45_88_25Pr_35_93_96_63<br>EF 25 10 25Ss 25 60 05 35Pr 25 30 36 63<br>EF_25_10_25Ss_32_20_30_15Pr_20_31_53_15<br>EF 25 10 25Ss 32 20 30 15Pr 25 71 29 64<br>EF 25 10 25Ss 40 90 60Pr 20 31 53 15 |             |                               |  |

図表 3-23 Uniclass-RIBC2 マッピングテーブル イメージ

本検証以外の BIM モデルでも活用できるように、RIBC2 のコードすべてを網羅するマッピングテーブルも作成した。詳細は、参考 資料 7.3. 「Uniclass - RIBC2 マッピングテーブル」として添付する。なお、Uniclass コード (EF、Ss、Pr の組み合わせ)は無限に あるため、RIBC2 の金抜き単価ファイル「建築工事(新営)東京(4 週 8 休)」の、共通仮設から仕上ユニットまで(施工 B0-\*/施 工 B1-\*/合成 B1-\*)の RIBC コードに対応する Uniclass コードの範囲で作成している。

#### **③**RIBC2 **の単価マスター作成**

RIBC コードに対応した単価マスターを作成する。本検証用に作成した単価マスターの金額はダミーであり、実際の RIBC2 の単 価とは異なる。ただし、平均値や中央値の検証を行うため、摘要違いの単価差分については、過去物件の単価レンジを分析しな

がら、時間をかけて実態に限りなく近い単価を設定 している。

図表 3-24 のように、RIBC2 のコードは、仕様に よって細分化されて単価が設定されている。このた め、便宜上の細目コード (3桁)を付与して、 RIBC コード+細目コードを Key とした。

また、細分化コードまで特定できない(しない) 運用に対応するため、RIBC コードの単価の平均値 を「平均単価」、「中央値単価」とした。

詳細は、参考資料 7.4. 「RIBC2 単価マスター」

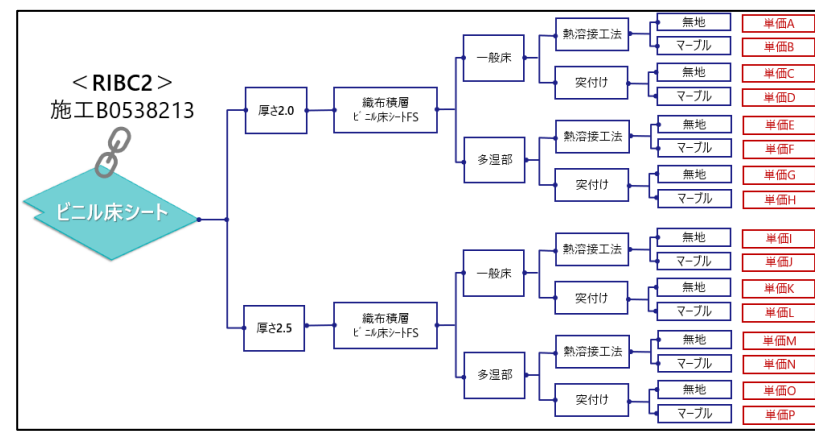

| Code         | 細目No | 科目 | 名称               | 摘要                                 | 単位  | 単価    | 平均単価  | 中央単価  |
|--------------|------|----|------------------|------------------------------------|-----|-------|-------|-------|
| 施工_B0_538213 | 001  |    | 23.内外装 ビニル床シート   | 厚さ2.0_織布積層ピニル床シートFS_一般床_熱溶接工法_無 地  | 'nř | 2.170 | 2.220 | 2.230 |
| 施工_B0_538213 | 002  |    | 23.内外装 ビニル床シート   | 厚さ2.0 織布積層ビニル床シートFS 一般床 熱溶接工法 マーブル | 'nł | 2.210 | 2.220 | 2.230 |
| 施工 B0 538213 | 003  |    | 23.内外装 ビニル床シート   | 厚さ2.0 織布積層ビニル床シートFS 一般床 突付け 無 地    | mÌ  | 1,950 | 2,220 | 2,230 |
| 施工 B0 538213 | 004  |    | 23.内外装 ビニル床シート   | 厚さ2.0_織布積層ビニル床シートFS_一般床_突付け_マーブル   | mÎ  | 1.990 | 2.220 | 2.230 |
| 施工_B0_538213 | 005  |    | 23.内外装 ビニル床シート   | 厚さ2.0 織布積層ビニル床シートFS 多湿部 熱溶接工法 無 地  | 'nř | 2.290 | 2.220 | 2.230 |
| 施工 B0 538213 | 006  |    | 23.内外装 ビニル床シート   | 厚さ2.0 織布積層ビニル床シートFS 多湿部 熱溶接工法 マーブル | 'nł | 2.340 | 2.220 | 2.230 |
| 施工_B0_538213 | 007  |    | 23.内外装 ビニル床シート   | 厚さ2.0 織布積層ビニル床シートFS 多湿部 突付け 無 地    | 'nÎ | 2,100 | 2,220 | 2,230 |
| 施工 B0 538213 | 008  |    | 23.内外装 ビニル床シート   | 厚さ2.0 織布積層ビニル床シートFS_多湿部_突付け_マーブル   | mÎ  | 2.120 | 2.220 | 2.230 |
| 施工 B0 538213 | 009  |    | 23.内外装 ビニル床シート   | 厚さ2.5 織布積層ビニル床シートFS 一般床 熱溶接工法 無 地  | 'nř | 2.320 | 2.220 | 2.230 |
| 施工_B0_538213 | 010  |    | 23.内外装 ビニル床シート   | 厚さ2.5 織布積層ビニル床シートFS 一般床 熱溶接工法 マーブル | 'nł | 2.370 | 2.220 | 2.230 |
| 施工 B0 538213 | 011  |    | 23.内外装 ビニル床シート   | 厚さ2.5 織布積層ビニル床シートFS 一般床 突付け 無 地    | пł  | 2,110 | 2,220 | 2,230 |
| 施工 B0 538213 | 012  |    | 23.内外装 ビニル床シート   | 厚さ2.5_織布積層ビニル床シートFS_一般床_突付け_マーブル   | mÎ  | 2.160 | 2.220 | 2.230 |
| 施工_B0_538213 | 013  |    | 23.内外装 ビニル床シート   | 厚さ2.5 織布積層ビニル床シートFS 多湿部 熱溶接工法 無 地  | 'nř | 2.460 | 2.220 | 2.230 |
| 施工_B0_538213 | 014  |    | 23.内外装 ビニル床シート   | 厚さ2.5_織布積層ビニル床シートFS_多湿部_熱溶接工法_マーブル | 'nř | 2,480 | 2.220 | 2.230 |
| 施工 B0 538213 | 015  |    | 23.内外装 ビニル床シート   | 厚さ2.5 織布積層ビニル床シートFS 多湿部 突付け 無 地    | 'nÎ | 2,250 | 2,220 | 2,230 |
| 施工 B0 538213 | 016  |    | 23.内外装 ビニル床シート   | 厚さ2.5_織布積層ビニル床シートFS_多湿部_突付け_マーブル   | mÎ  | 2.270 | 2.220 | 2.230 |
| 施工_B0_538214 | 001  |    | 23.内外装 階段ビコル床シート | 無地 厚さ2.0_織布積層ビコル床シートFS             | 'nř | 2.750 | 2,870 | 5.170 |
| 施工 B0 538214 | 002  |    | 23.内外装 階段ビニル床シート | 無 地 厚さ2.5 織布積層ビ ニル床シートFS           | 'nł | 2.930 | 2,870 | 5.170 |
| 施工 B0 538214 | 003  |    | 23.内外装 階段ビニル床シート | マープル 厚さ2.0 織布積層ビニル床シートFS           | 'nÎ | 2,800 | 2,870 | 5,170 |

図表 3-26 RIBC2 単価マスターイメージ (※単価、平均単価はダミー値)

として添付する。 図表 3-24 RIBC2 単価構成のイメージ

#### **④コスト算出**

BIM モデルから①のワークフロー (図表 3-20) で算出したコストと、通常積算で算出した。BIM モデルから Dynamo ツールで 集計、出力することで、 [ファミリ名,タイプ名,材料名称 (マテリアル名),数量 (m,m2,周長,個数),Uniclass (EF,Ss,Pr)]が Excel に出力され、マクロや関数によって RIBC コード、単価が自動セットされる仕組みを作成した。

予め用意した、Uniclass と RIBC2 のマッピングコードに対応する RIBC コードがなければ自動セットされない。該当する Pr がない Uniclass には、RIBC コードも対応しない。また、RIBC にはない単価については市場単価と見積単価を手入力した。

その他、便宜上付与した細目 No が特定できないケースは、細目 No を選択、手入力した。

|               | $\overline{A}$           | В                       |                              | D<br>K<br>E<br>-F.<br>G<br>H |               | M                                                                 | N        | P               | $\circ$            | R                                                                               | s                             |                    |                          |                    |                     |                                         |                |  |  |
|---------------|--------------------------|-------------------------|------------------------------|------------------------------|---------------|-------------------------------------------------------------------|----------|-----------------|--------------------|---------------------------------------------------------------------------------|-------------------------------|--------------------|--------------------------|--------------------|---------------------|-----------------------------------------|----------------|--|--|
|               |                          |                         | Revit                        | RIBC <sub>2</sub>            |               |                                                                   |          |                 |                    |                                                                                 |                               |                    |                          |                    |                     |                                         |                |  |  |
| $\frac{2}{3}$ | ファミリ                     | タイプ名                    | 名称 (マテリアル名)                  |                              | 数量            |                                                                   |          |                 |                    | Uniclass                                                                        | Code                          | 候補<br>細目           | 科目                       | 名称                 | 摘要                  | 単位                                      |                |  |  |
|               | $\overline{\phantom{a}}$ | $\mathbf{v}$            |                              | $m -$                        | $m -$         | $m -$                                                             | 周長一      | か月一             | Elements/functions | Systems(Ss $\overline{\phantom{a}}$                                             | Products(Pr +                 |                    |                          |                    |                     | π                                       | $\overline{r}$ |  |  |
|               | 床                        | 006-010■内 踊場 VS M       | 踊場 ビコル床シート t2.0              |                              | 21.14         | 0.04                                                              | 45.32    | -5              | EF 35 10 40        | Ss 35 40                                                                        | Pr_35_57_71_67                | 施工 BO 538213       | $\dot{\mathbf{x}}$       | マッピングテーブルで細目コードを特定 |                     |                                         |                |  |  |
|               | 床                        | 006-010■内_踊場_VS_M       | 踊場 初外塗 張物下地                  |                              | 21.14         | 0.59<br>EF_35_10_40<br>Ss_35_40<br>45.32<br>Pr_20_31_53_11<br>-5  |          |                 |                    | 施工_BO_536223                                                                    | $\mathbf{x}$                  |                    |                          |                    |                     |                                         |                |  |  |
| 6             | 床                        | 008-010■内_踏面_VS_M       | 踏面 ビニル床シート t2.0              |                              | 35.11         | Ss 35 40<br>Pr_35_57_71_67<br>0.07<br>304.54<br>96<br>EF 35 10 40 |          |                 |                    | 施工 BO 538213                                                                    |                               | できない場合、*と表記される     |                          |                    |                     |                                         |                |  |  |
|               | 床                        | 008-010■内 踏面 VS M       | 踏面 もゆ達 張物下地                  |                              | 35.11         | 0.98                                                              | 304.54   | 96              | EF_35_10_40        | Ss_35_40                                                                        | <b>REAL DU JUDICIU</b>        | $\dot{\mathbf{x}}$ |                          |                    |                     |                                         |                |  |  |
| 8             | 一般                       | 008-020■内 階段/ンスリップ      | 踏面 /ンスリップ金物 ステンレス W35 ゴムタイヤ入 | 138.81                       | $\Omega$      |                                                                   |          | 106             | EF_35_10_40        | Ss_35_40                                                                        | Pr_35_0_31_75                 | 施工 B1 235210       | 002                      |                    | 16.金属 階段/ンスリップ埋込工法  | ステンレス製とニエルタイヤス、リニステンレス製フラットエンド 共        | m              |  |  |
| 9             | 一般                       | 010-001■内床床見切風除室        | 床 風除室 床見切縁 御影石 W100×H30      | 8.37                         | 0.84          |                                                                   |          | 3               | EF_3               | Microsoft Excel                                                                 |                               |                    | $\overline{\phantom{a}}$ |                    |                     |                                         |                |  |  |
| 10            | 一般                       | 010-002■内 床 床見切 職員玄関    | 床 職員玄関 床見切縁 御影石 W100×H30     | EF_3<br>2.2<br>0.22          |               |                                                                   |          |                 |                    |                                                                                 |                               |                    |                          |                    |                     |                                         |                |  |  |
| 11            | 一般                       | 010-005■内_点字ブロック_誘導     | 床 点字プ ロック 誘導                 | 16.2                         | 4.86          |                                                                   |          | 54              | EF <sub>3</sub>    | 明細候補                                                                            |                               |                    | 002                      |                    | 25.仕上ユ 誘導用及び注意喚起用床材 | 塩化ビニル製 300×300 点字プロック                   |                |  |  |
| 12            | 一般                       | 010-006■内 点字ブロック 警告     | 床 点字プロック 警告                  | $\bullet$                    | $\Omega$      |                                                                   |          | 75              | EF <sub>3</sub>    | 施工_B0_536223-006: 木ごて_ユニットタイル下地_厚22_単価<br>施工 B0 536233-003: 金ごて ビニル系床材下地 厚28 単価 |                               |                    | 002                      |                    | 25.仕上ユ 誘導用及び注意喚起用床材 | 塩化ビ 300×300 点字プ 0ック                     | m              |  |  |
| 13            | 床                        | 010-010 内床 VS ULST SL   | 床 ビニル床シート t2.0               |                              | 2241.78       | 4.48                                                              | 2996.43  | 216             | EF_3               |                                                                                 |                               |                    | 001                      |                    | 23.内外装 ビニル床シート      | 厚52.0 最布機層t' :A床2-HS_一般床_熱溶接工法_無 地      | m              |  |  |
| 14            | 床                        | 010-010■内床 VS_ULST_SL   | 床 アッダーレイシート t4.5             |                              | 2241.78 11.21 |                                                                   | 2996.43  | 216             | EF <sub>3</sub>    |                                                                                 |                               |                    | $\sim$                   |                    |                     |                                         |                |  |  |
| 15            | 床                        | 010-010■内 床 VS ULST SL  | 床 セルフレベ リング _t8.5            |                              |               |                                                                   | none and |                 |                    |                                                                                 |                               |                    | ۰                        |                    |                     |                                         |                |  |  |
| 16            | 床                        | 010-010 内床 VS_ULST_SL   | 床 エックリート直均し仕上 セルフレベ リング 下地   |                              |               |                                                                   |          |                 |                    | 候補から細目を判断し、入力する                                                                 |                               | OK                 | 火                        |                    | 17.左官 床コンクリート直均し仕上げ |                                         | m              |  |  |
| 17            | 床                        | 010-012■内床 VS ULST_Cコテ  | 床 ビニル床シート_t2.0               |                              |               |                                                                   |          |                 |                    |                                                                                 |                               |                    | 001                      |                    | 23.内外装 ビニル床シート      | <b>型A2.0 職布債層ビニA床コーNS_一般床_熱溶接工法_数 N</b> | mf             |  |  |
| 18            | 床                        | 010-012■内床 VS ULST Cコテ  | 床 アッダ ーレイシート t4.5            |                              |               |                                                                   |          |                 |                    | (人による判断と入力作業が必要)                                                                | 11_11                         | 見積り                | $\overline{\phantom{a}}$ |                    |                     |                                         |                |  |  |
| 19            | 床                        | 010-012■内_床_VS_ULST_Cコテ | 床」ックリート直均し仕上 張物下地            |                              |               |                                                                   |          |                 |                    |                                                                                 |                               | 施工_BO_536213       | $\ast$                   | 17.左官              | 床コンクリート直均し仕上げ       |                                         | m              |  |  |
| 20            | 床                        | 010-014■内床 VS SL        | 床 ビニル床シート t2.0               |                              | 162.33        | 0.32                                                              | 152.31   | 10 <sup>°</sup> | EF 30 20           | Ss 30 42 72 72                                                                  | Pr 35 57 71 67                | 施工 BO 538213       | 001                      |                    | 23.内外装 ビニル床シート      | 厚さ2.0 職布債層ビニA床2~ト院 一般床 熱溶接工法 無 地        | m              |  |  |
| 21            | 床                        | 010-014 内床 VS SL        | 床 セルフレベリング t13               |                              | 162.33 2.11   |                                                                   | 152.31   | 10              | EF 30 20           |                                                                                 | Ss_30_42_72_72 Pr_35_31_06_12 | 刊行物                | $\sim$                   |                    |                     |                                         |                |  |  |

図表 3-26 コスト算出結果

また、明細によって、単位の補正が必要となる。BIM モデルからは、長さ、面積、容積、周長、個数の数量をそれぞれの材料毎 に出力しているが、単価を乗じる単位を最終的にチェックし、補正する必要があった。

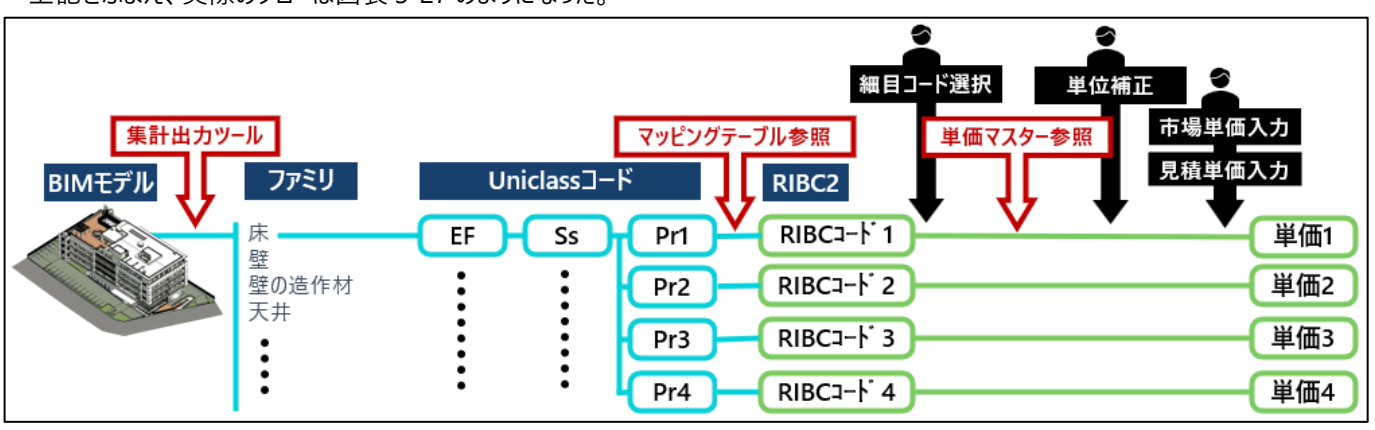

上記をふまえ、実際のフローは図表 3-27 のようになった。

図表 3-27 コスト算出フロー(実績)

BIM モデルから数量を出力する対象オブジェクトは、Uniclass コードを付与した 236 オブジェクトである。この 236 オブジェクトに は、EF、Ss が一つずつ、Pr は複数付与されるものがあるため、Pr 毎に数量を算出したところ、452 項目(材料)の数量が出力 された。さらに、この 452 項目は、オブジェクトが異なるが、同じ材料(Pr)が存在するため、材料(Pr)毎に集計したところ、 185 項目となった。この 185 項目に対して、コストの精度検証を行った。

#### **⑤コストの精度検証**

「従来積算」と「Uniclass コードを使った BIM 積算」、それぞれの手法で算出したコストの差分分析によって、精度検証を行っ た。図表 3-28 のように、それぞれ、精算(細目別)、平均(細目平均単価)、中央値(細目中央値単価)を算出し、それ ぞれの比較も行った。詳細結果は、参考資料 7.5. 「コスト精度分析結果表」として添付する。

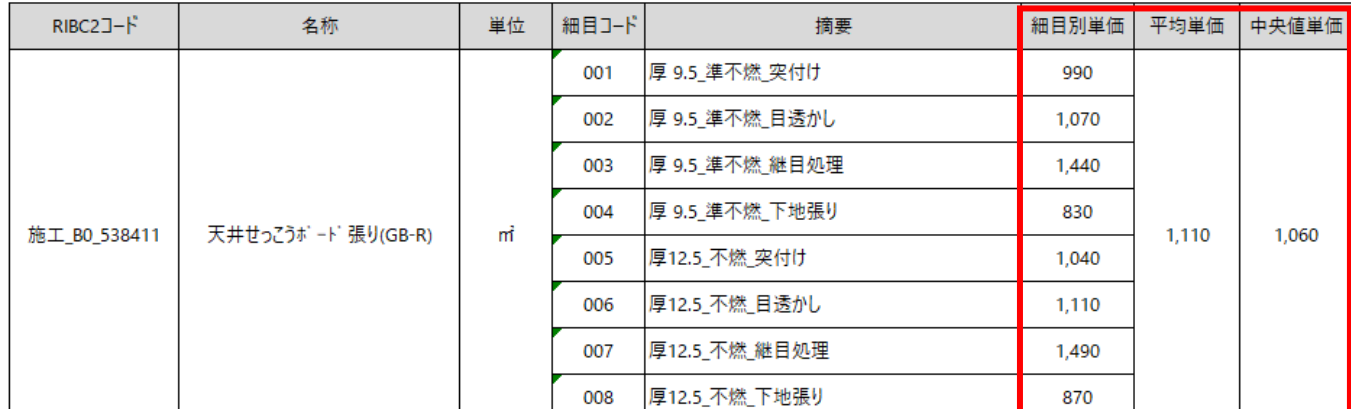

図表 3-28 細目別単価、平均単価、中央単価の例

検証の結果、従来積算の精算、BIM 積算の精算、概算(平均値、中央値とも)いずれも差分が全体コストにほぼ影響が ないレベル(0.1%前後)であり、細分化して精算まで算出しなくても、S3 フェーズで必要な精度のコストが算出できると評価す る。詳細検証結果を以下に示す。

#### **ア)積算手法の違いによる差分割合**

精算コスト(細目別のコスト)を比較した結果の差分は 0.28%であった。建築工事費全体(設備工事費は除く)で評価 すると、建具工事を除く仕上工事費の割合を約 30%とすると、全体の 0.08%の差分となる。平均単価による概算コストも、ほ ぼ同じ差分であった。以上の結果より、BIM 積算で算出したコストは、従来積算とほぼ同等の精度で活用できると評価する。

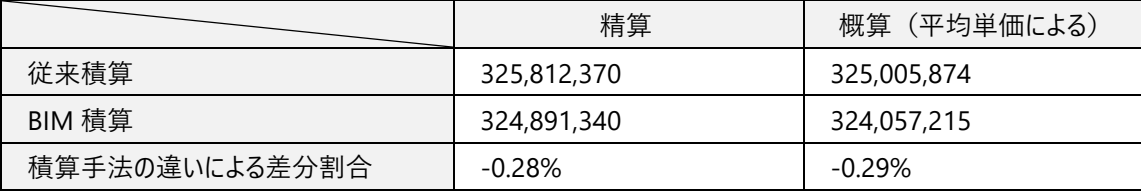

#### **イ)単価の違いによる差分割合**

BIM 積算で算出したコストの精算単価、平均単価、中央単価で算出したコストを比較した結果、精算コストと平均コストの差 分は 0.26%、精算コストと中央値コストの差分は 0.45%であった。ア)の考察と同様に、建築工事費全体で評価すると、平均 コストは全体の 0.07%差分、中央値コストは全体の 0.13%の差分となる。以上の結果より、BIM 積算で算出した平均コスト は、細目別の単価で算出する精算コストとほぼ同等の精度で活用できると評価できる。

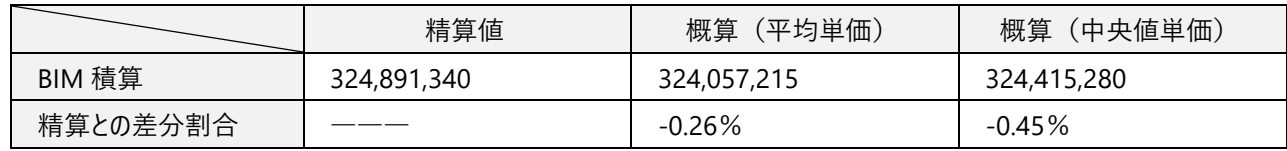

本検証では、単価マスターに仕様毎の細目別単価を設定したが、コスト精度の検証結果から、Uniclass に紐づく RIBC コード 毎の平均単価を単価マスターに設定して自動セットすることで、「細目コードの選定」は必要なくなる。

# **ウ)個別の単価差分の要因分析**

明細別の精算単価と、平均値単価、中央値単価それぞれのコストを差分分析した結果、完全一致した項目を A グループ、差 分 10%以下の項目を B グループ、差分 10%を超える項目を C グループに分類して、B グループと C グループについて、差分要因 分析を行った。

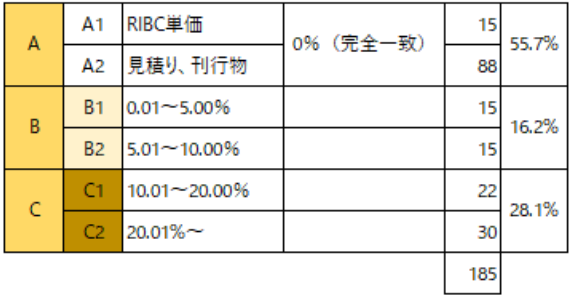

■図表 3-28 精算単価と平均単価の差分比較結果 ■図表 3-29 精算単価と中央値単価の差分比較結果

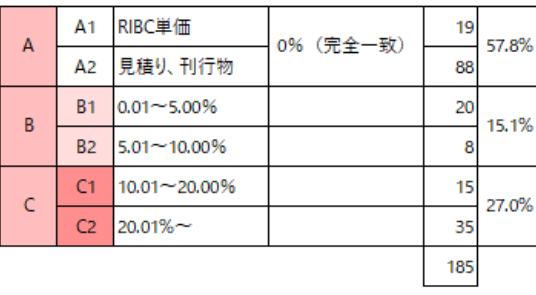

差分が発生したすべての項目について要因分析を行ったところ、B グループ、C グループとも、以下の 4 つの要因に集約された。 詳細は、参考資料 7-6 「コスト精度分析結果表」参照。

要因1

単価が大きく異なる2種類の項目が混在しているので、精算単価と概算単価の乖離が大きくなる。

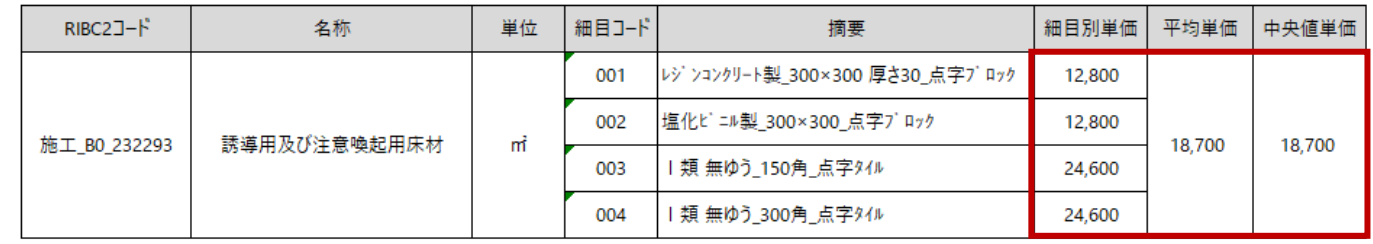

# 図表 3-30 差分要因1の事例

要因2

手間のみの構成と材工共の構成が混在しているため精算単価に幅があり、概算単価との乖離が大きくなる。

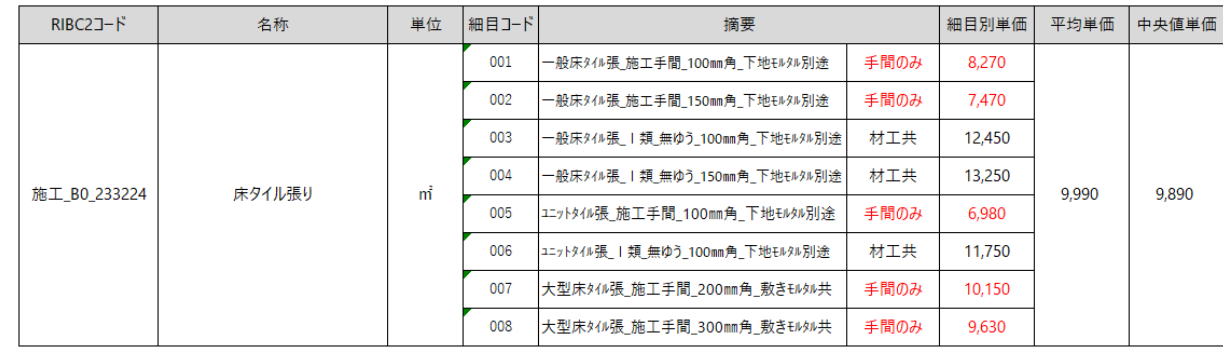

図表 3-31 差分要因 2 の事例

要因 3

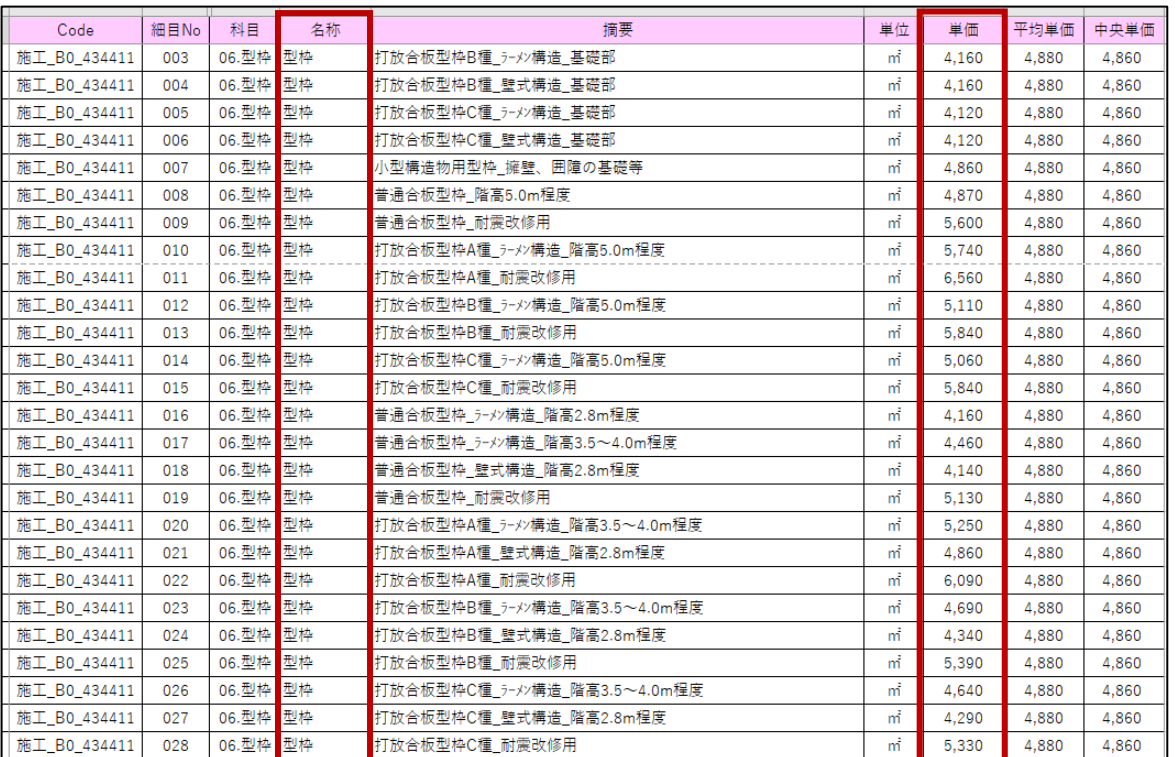

#### 項目に多くの細目があるので、精算単価に幅があり、概算単価との乖離が大きくなる。

図表 3-32 差分要因 3 の事例

# 要因 4

# 精算単価が少額のため、概算単価との差分が大きくなる。

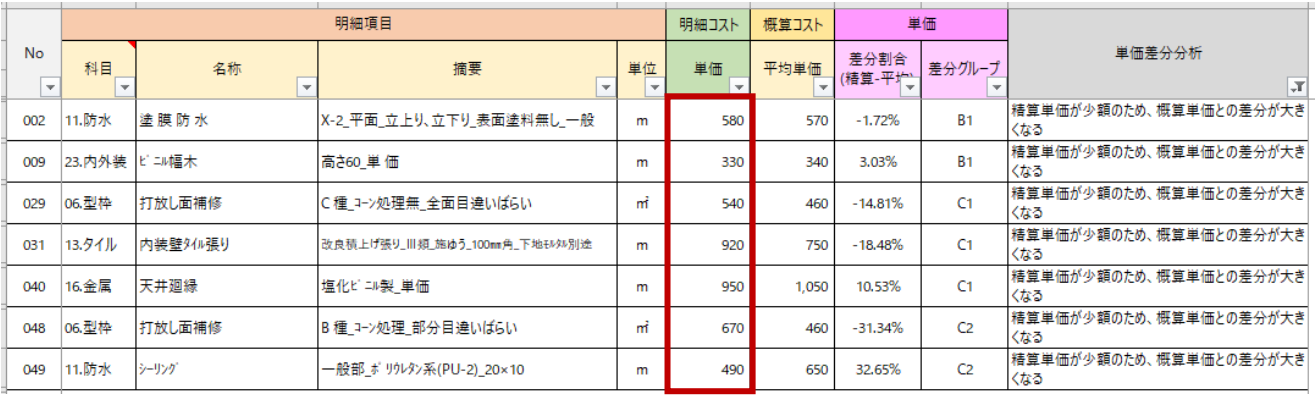

図表 3-33 差分要因 4 の事例

#### **⑥当手法における概算コスト算出手法にかかる課題**

<span id="page-21-0"></span>当検証によって、明らかになった 3 つの課題と対策案を以下に示す。

## **⑥-1 数量算出からコスト算出までシームレスな運用ができない**

繰り返し概算コストを算出するためには、できるだけ簡易な操作、シンプルなワークフローが望ましい。システム的に自動化できな い作業として、「細目コードの選択」「単位の補正」「市場単価と見積単価の入力」が必要となった。これらの作業をシステム(ツー ル)でカバーし、シームレスな運用を再検討する必要がある。本検証で、平均コストは細目別の単価で算出する精算コストとほぼ 同等の精度で活用できることが明らかになったため、「細目コードの選択」は省略してよいと考える。「単位の補正」「市場単価と見 積単価の入力」は、単価マスターに情報をもたせることで解決できると考える。

#### **⑥-2 BIM ソフトウェア標準の集計機能で出力できない**

BIM モデルの仕上オブジェクトに、複数の材料 (Pr) を付与した。床、壁、天井オブジェクト (ファミリ) は、レイヤー構造でマテ リアルを付与し、レイヤー構造のパラメータを持たない床、壁、天井以外のオブジェクト(ファミリ)は、Pr のパラメータ項目を 3 つ 作成して付与した。このため、BIM ソフトウェア (Revit®) の標準機能では、床、壁、天井以外のオブジェクトからは、マテリアル 名 (材料名) しか集計出力できず、付与した Uniclass コード (Pr) を出力することができず、後でマテリアルマスターとマッチング しなくてはならない。このため、本検証では Dynamo で数量と Uniclass コードを集計、出力するツールを作成して利用した。このツ ールがないと、集計、出力にかかる負荷が非常に大きくなる。集計、出力ツールを公開し、汎用性を考慮してメンテナンスしていくこ とで解決できると考える。

# **⑥-3 科目、材料(Pr)毎にまとめる集計作業負荷**

材料毎にコスト算出した後、材料毎にまとめて並べ変える作業は手作業で行うため、最終的に従来型の内訳明細のようなア ウトプットまで求める場合は、この作業負荷がかかる。科目、材料(Pr)毎の集計、並べ替えを行うマクロを作成することで、作 業負荷は軽減されると考える。

# **4.BIM の活用による、生産性向上、建築物・データの価値向上や様々なサービスの創出 等を通じたメリットの検証等について**

# <span id="page-22-0"></span>**4.1. 定量的に検証する効果・目標と、効果を測定するための比較基準**

以下の 2 つの課題について、それぞれの直接、または間接的な定量的目標を以下に示す。

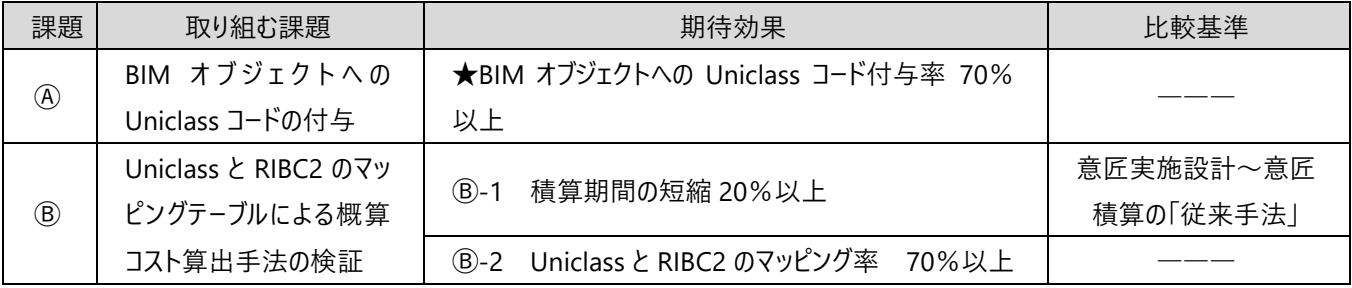

# <span id="page-22-1"></span>**4.2. 効果検証の進め方**

#### **課題Ⓐの効果検証の進め方**

BIM オブジェクトへの Uniclass コード付与の検証結果を分析して評価する。(検証プロセスの詳細は、「3. BIM データの活 用·連携に伴う課題の分析等について-3.3. 課題分析の結果-課題④」参照。)

#### **課題Ⓑの効果検証の進め方**

Ⓑ-1 意匠実施設計~意匠積算の「従来手法」と「BIM 活用手法」の工程比較を行う。

Ⓑ-2 Uniclass と RIBC2 のマッピングテーブル作成検証結果を分析して評価する。(検証プロセスの詳細は、「3. BIM デー タの活用·連携に伴う課題の分析等について−3.3. 課題分析の結果-課題<sup>®</sup>」参照。)

# <span id="page-22-2"></span>**4.3. 効果検証の結果**

## **★ 課題④ BIM オブジェクトへの Uniclass コードの付与率 70%以上**

Uniclass コードを付与する対象部材 236 項目の明細項目も含めて、全部で 452 項目について Uniclass コードを付与した結 果、付与率は EF、Ss ともに 100%、Pr は 86.7%であり、期待効果の目標値 70%を上回った。詳細は、参考資料 7.2 「Uniclass コード付与結果一覧(452 項目)」として添付する。付与結果について、以下に示す。

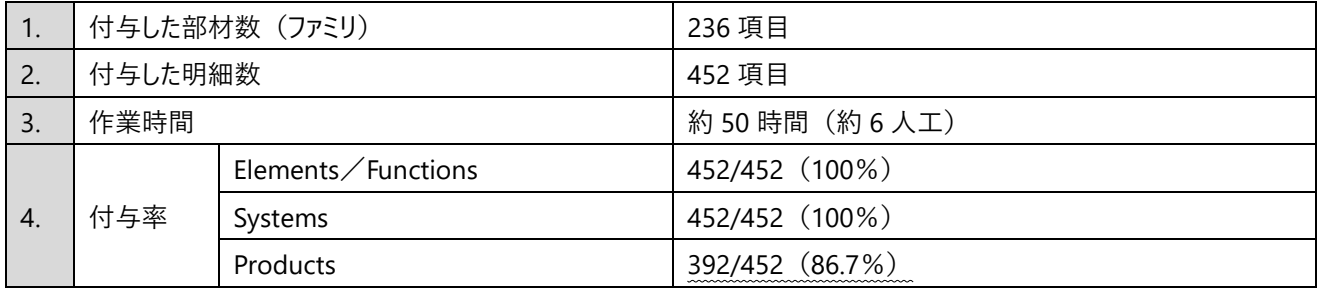

図表 4-1 Uniclass コード付与結果分析

Pr のみ該当するコードがない 60 項目 (18 種類) を以下に示す。

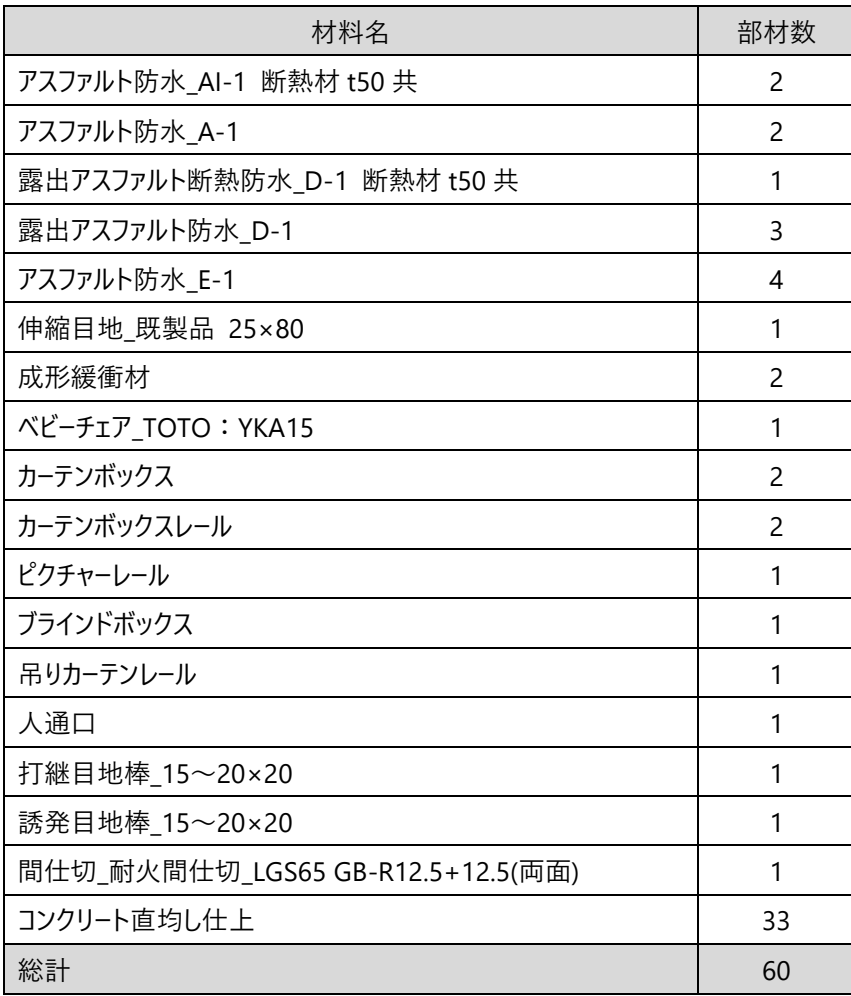

図表 4-2 該当する Pr コードがない材工一覧

#### **課題Ⓐの評価**

生産性向上の観点で作業時間を評価すると、想定(1項目 1~3 分程度)よりも倍近くの(1項目平均 5~10 分程 度)を要した。(想定以上の作業時間を要した理由は、3.3.⑤Uniclass コード付与にかかる課題-1「作業負荷が高い」参 照。)この作業負荷と Uniclass コードを活用したメリットのバランス(費用対効果)に納得性が得られなければ、Uniclass を積 極的な付与に期待するのは難しいと考える。普及の観点では課題であり、Uniclass コード付与にかかる作業時間、作業負荷を 軽減する仕組みが必要である。

英国と日本の商習慣や文化の違いにより、付与率は 70%程度ではないかと予想したが、Pr は 86.7%の付与率となった。 Uniclass コード体系は、不足材料の追加などメンテナンスを続けることで、日本の一般的な建築物にも十分対応できると評価す る。図表 4-2 に示した、該当する Pr コードがない項目は、市場単価または見積単価等を別途手入力で対応した。

データ価値向上の観点で評価すると、付与率は 70%を上回ったが、Uniclass が付与されていない項目が 1 つ以上ある BIM モデルでは、Uniclass コード活用の段階で別ルートでの管理が必要になり、運用が煩雑になるため、データ価値が大きく低下する。 このため、EF、Ss、Pr とも 100%付与を目指して、不足項目をカバーしていく必要があると考える。

## 課題Ⓑ-1 積算期間の短縮 20%以上

従来手法と、本検証で行った BIM モデルに付与した Uniclass コードを活用した手法の作業工程、作業人工を比較した。結 果として、従来手法よりも、全体工程が 14%短縮、積算工程が 14%短縮、積算人工は 34%短縮となった。

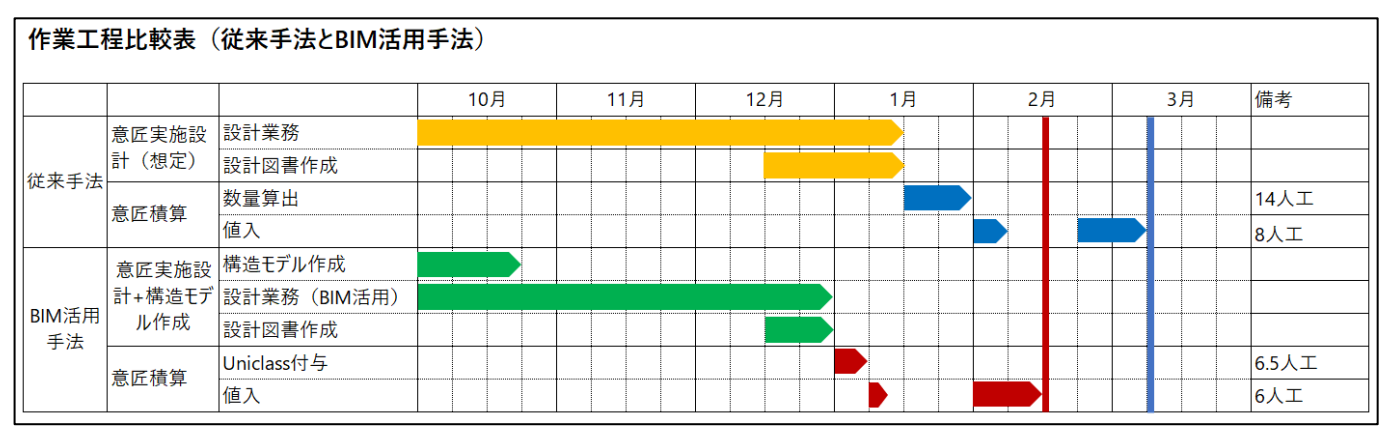

図表 4-3 従来手法と BIM 活用手法 作業工程比較表

### **課題Ⓑ**-1 **の評価**

目標値である 20%には届かなかったものの、生産性向上の観点では、効果があったと評価する。

従来手法の積算は 22 人工であったが、BIM 活用手法による積算は Uniclass コードを付与する 6.5 人工を含めても 12.5 人 工とおおよそ半減した。しかし、RIBC2 の単価マスターからでは単価(または平均単価、中央単価)を特定できない、市場単価 と見積単価の値入は人工圧縮することができないため、これらの単価が自動セット(集計)されれば、積算期間の大幅な短縮 が可能になる。

しかし、刊行物で値入する項目や、見積項目を自動セットするには、刊行物の単価データや、過去物件の分析データをマスター 化するなどの対応が必要である。本検証ではそこまで至らず、後から手入力で対応した。

#### 課題Ⓑ-2 Uniclass と RIBC2 のマッピング率 70%以上

RIBC コード 563 項目に対し、該当する Uniclass コードがないケースは EF が 12 項目、Ss が 16 項目、Pr が 94 項目だった。

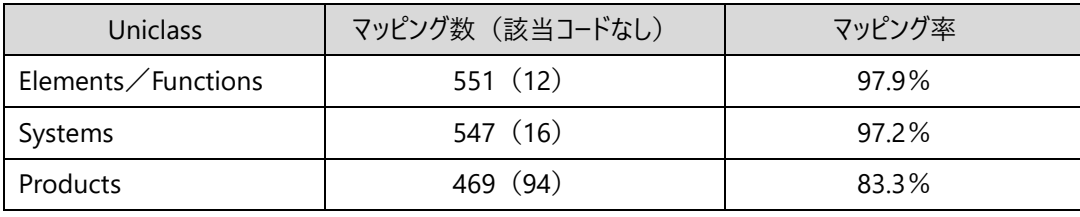

図表 4-4 Uniclass-RIBC2 マッピング率

該当する Uniclass コードが無かった材工 (項目名)を、図表 4-5 に示す。

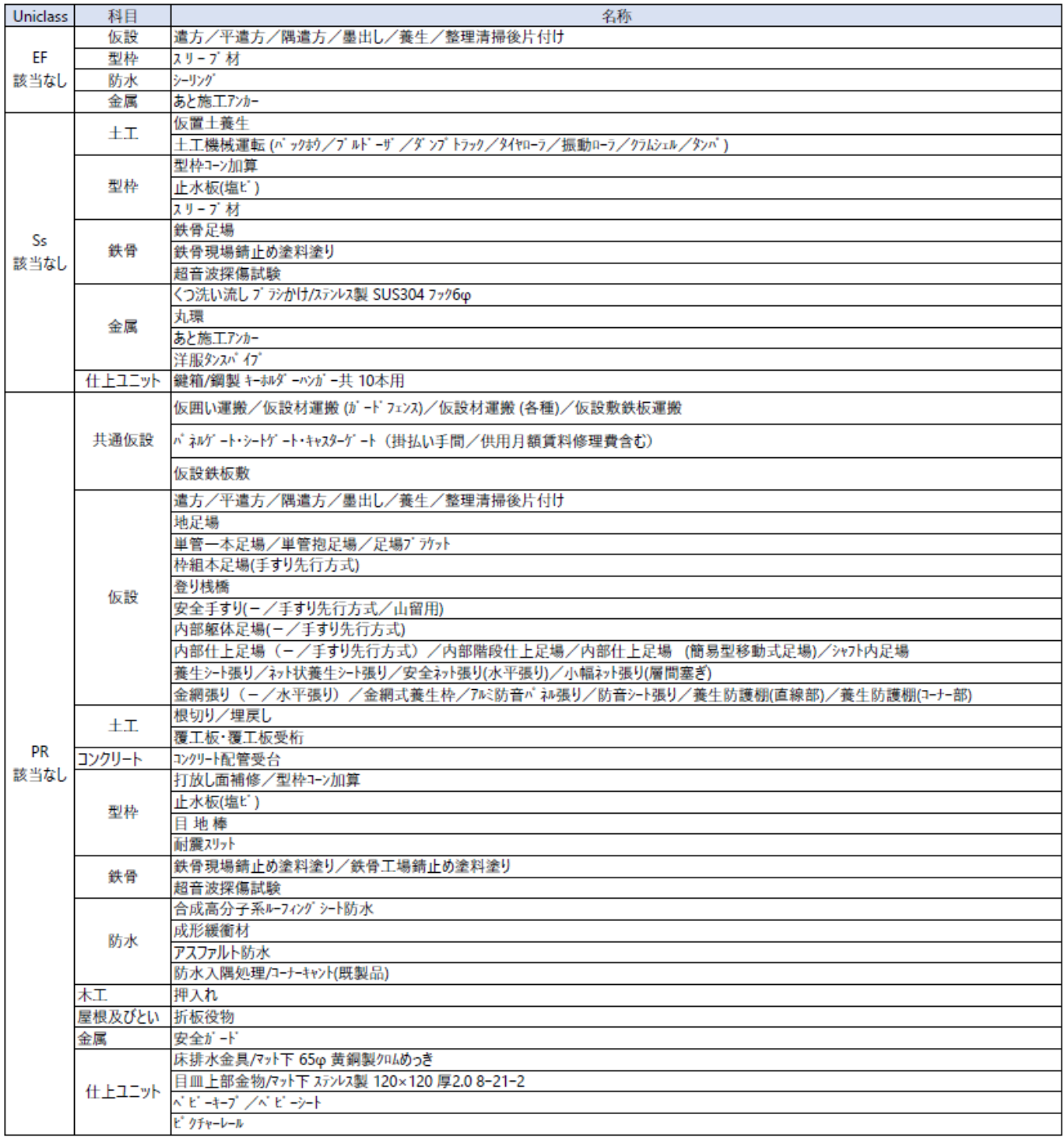

図表 4-5 該当する Uniclass コードがなかった材工

# <span id="page-26-0"></span>**5. 結果から導き出される、より発展的に BIM を活用するための今後の課題**

# <span id="page-26-1"></span>**5.1. 事業者として今後さらに検討・解決すべき課題**

本事業における検証を踏まえ、数量積算の一般化・普及における課題を、以下にまとめた。

#### 5.1.1. **標準ライブラリの活用**

BIM にモデリングした部材に、Uniclass コードを後から付与していく作業は負荷が高く、また、付与したコードの統一性が図れな い。また、効率よく正確なコードを付与するためには、Uniclass コードや建材、工法などの知識を有する技術者が必要となる。これ らの課題は、予め有識者(第三者機関等)によって適切な Uniclass コードが付与された標準ライブラリ等を使うことで解決する と考える。

標準オブジェクトライブラリは、すでに建築 BIM 推進会議 部会 2 で検討、整理されており、「BLC 管理情報項目」の「分類コ ード」プロパティに、「当面建築は Uniclass コードを用いる」旨が明示されている。今後、当ライブラリの実用化に向けた検証や、活 用事例に取り組んでいく。

#### 5.1.2. **建物用途毎のオブジェクトライブラリの作成**

先に述べた標準オブジェクトライブラリで、すべての建物に必要なオブジェクトを網羅するのは難しい。そこで、プロジェクト毎のオブ ジェクトライブラリを作成し、ライブラリの追加更新を継続し、また複数プロジェクトのオブジェクトライブラリを整理統合して「建物用 途毎のオブジェクトライブラリ」を作成すれば、作業負荷を大幅に軽減することができる。

本事業では、協栄産業(株)の FKS2.0 を使って仕上リストを作成し、オブジェクトライブラリ (ファミリ部材)を生成した。すでに 公表されている FKS2.0 では、BIM 連携機能を使って Uniclass コードをセットした BIM オブジェクト (Revit®ファミリ)を自動生 成することができる。このツールが、仕上部材だけではなく、構造等も含めた全部材に対応すれば、大幅な作業効率化が期待で きる。

建物用途毎のオブジェクトライブラリが完成するまでは、Uniclass を付与できる技術者が必要となるが、例えば今回の検証にも 活用した RIBC2 の材工名称から逆引きできるようにする等、システム側に Uniclass 付与やオブジェクト生成作業をアシストする 機能を追加すれば、基本的な材工知識があれば対応できるのではないかと考える。「作業負荷」にかかる課題は、IT ツールの活 用でカバーできることがないか、引き続き共同検証していきたいと考える。

#### 5.1.3. **属性情報に入れる** Uniclass **コードの標準化**

本事業で、Uniclass コードは EF、Ss、Pr の組み合わせで BIM オブジェクトに入力した。EF、Ss はそれぞれ一部材一コード、Pr はレイヤー構造で登録することで一部材、複数コードを対応させた。一つの部材に複数の Pr コードを対応させることで、モデリングの 手間を最小限にとどめて、明細レベルの材料を抽出することができた。しかし一方で、一つの部材に複数材料が含まれるという複 雑な構造が、直感的な理解、簡易な集計を阻む要因となり、一般化、普及という観点では課題が残った。また、コスト算出以 外の Uniclass の活用の場面では、一部材に複数 Pr(材料)は不都合である可能性もある。

そこで、各フェーズでの活用目的を検討整理して、「Uniclass コードを、どのテーブルを、どこの属性情報(プロパティ)に、どのよう に管理するか(データ入力するか)」、管理方法を標準化していく必要があると考える。本事業では「精算レベルのコスト算出」で の活用を目的としたアプローチであったため、アウトプット(内訳明細)にインプット(BIM モデル)を寄せた手法をとったが、標準 的な (実用的な) BIM モデルの Uniclass コードを使って、どこまでコストが算出できるか、インプット (BIM モデル) にアウトプット (数量、コスト算出)を寄せるアプローチも検証していきたいと考える。

#### 5.1.4 **目的に合わせたコスト算出への挑戦**

従来の積算(内訳明細)によるコスト算出を考えると、仕上表から仕上材を漏れなく抽出し、さらに BIM にオブジェクトとして モデリングする必要がある。本検証では、一つの BIM オブジェクトに複数明細項目を含む形で極力モデリングの負荷を軽減した が、モデリングする仕上材を適切に設計する作業自体のハードルが高い。設計者が BIM で設計を行いながら、下地や工法まで 意識して仕上部材を BIM モデルに貼り分けていくというのは、それなりの知識と技術が要求される。

普及という観点で考えると、材工共の項目で算出する従来積算の考え方ではなく、BIM の強みである「形状情報」から「材 料」の数量のみ取得し、労務にかかる部分は BIM の外で付加するという割り切った考え方も必要かもしれない。

発注者が求めるコストと生産者が求めるコスト、また生産者が S3、S4、それぞれのフェーズで知りたいコストが算出できる仕組み を継続検討していく。

#### 5.1.5 **各フェーズでの** Uniclass **コード活用方法と発注者メリットの具体化**

部材の属性情報として Uniclass コードをセットすることで、共通コードを使った部材特定が可能になる。本検証でも、積算(数 量拾い+値入)人工で評価すると、S3 フェーズでのコスト算出では、細目の平均単価による概算までは可能であり、43%短縮 できることが実証できた。このように、Uniclass の有用性は期待できると評価するが、Uniclass を、どのフェーズでどのように活用で きるのか、具体的なところが検討しきれていない。積算人工短縮による、設計工程の生産性向上は、発注者メリットの一つとな るが、発注者にとってはインパクトが弱いと思われる。このため、維持管理、運用フェーズでも活用できる具体的な方法などを明示 することによって、標準ワークフロー全体での定量的な効果を発注者にメリットとして伝えていく必要があると考える。

#### 5.1.6. **建物規模や用途に依存する課題の抽出に向けて**

本事業では、約 5000 ㎡の特老について、検証を行い、BIM から算出したコストの信頼性は高く、生産性も向上するという評 価となった。しかし、建物規模や用途によっては、異なる評価になる可能性もある。引き続き、様々な規模、用途で同様の評価と なるか、継続検討していく。

# <span id="page-28-0"></span>**5.2. 建築 BIM 推進会議や関係部会・関係団体等に検討してほしい課題**

## **【部会** 2**】** BIM **オブジェクト標準ライブラリの実用化**

現在、整備中の「BLC- BIM オブジェクト標準 ver2.0」に関するオブジェクトのライブラリ、メーカーオブジェクトのライブラリの実用 化に向け、引き続き検討をお願いしたい。

# **【部会** 4**】** Uniclass **に対応した標準単価マスターの提供**

Uniclass(日本語版)Web 検索システムの日本語訳が、より日本に慣れ親しんだ表現が追記されることを期待する。また、 不足部材について、NBS への追加交渉をお願いしたい。

本検証では、Uniclass コードと単価の紐づけに RIBC2 の分類体系を仲介したが、Uniclass コードに対応した単価マスターが直 接リンクできればマッピングテーブルが不要になる。Uniclass に対応した標準単価マスター(平均単価または中央単価)の作成と 提供を、ぜひ検討していただきたい。

# <span id="page-28-1"></span>**5.3. 今後のガイドラインの見直しに向けた具体的な提言**

「建築分野における BIM の標準ワークフローとその活用方策に関するガイドライン(第 2 版)の見直しに向けた提言を以下に 示す。

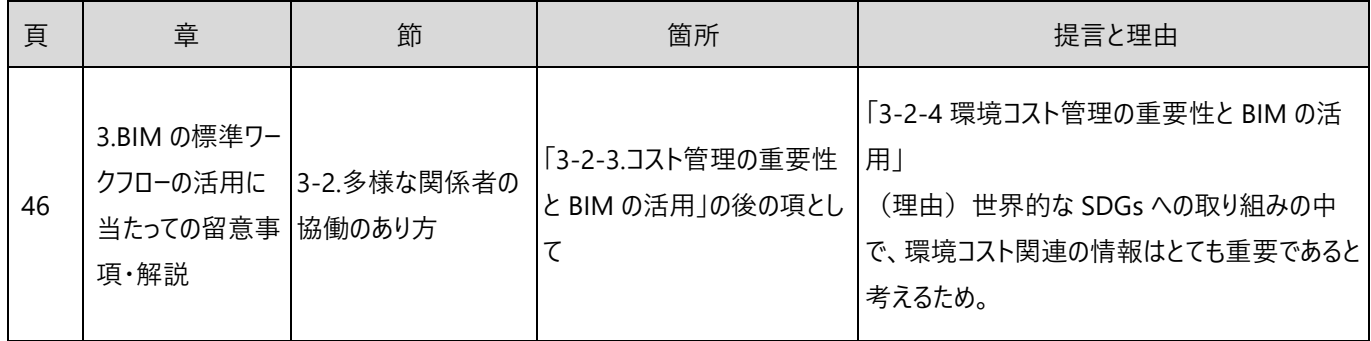

# <span id="page-29-0"></span>**6. BIM 実行計画(BEP)の検証結果**

BEP のフォーマットは、国土交通省関東地方整備局営繕部の「BIM 実行計画書(案)」を参考として設計者が作成した。 参考資料 7.6.として添付する。

本事業では、受注者のみで構成されるグループのため、BEP のみ試行的に作成した。プロジェクト開始時の協議、合意形成に 活用した結果、BIM モデルの作成範囲と活用範囲について、「何を」「どこまで」「誰が」をスムーズに確認しグループ内で合意形成 することができた。課題としては、BEP の 2.2 に記載したプロジェクト関係者は、テンプレートに倣って記載したが、プロジェクト統括 (PM)、BIM マネジメント (B) の役割とタスクの範囲が、関係者間でも曖昧な認識のままであった。それぞれの役割と責任範 囲なども具体的に記載するよう改善していきたい。

## BEP **作成にあたり、工夫・配慮した点**

- ① 仕上オブジェクトをモデリングすることを明示するため、BIM 活用に必要な形状情報と属性情報を記載した。 →BEP の「別紙1 |
- ② Uniclass コードを紐づけた BIM オブジェクトから得られる数量を活用することを明示した。 →BEP の 3.1「BIM の目標及び活用事項」

# <span id="page-29-1"></span>**7. 参考資料**

- 7.1. Uniclass コード付与対象部材一覧(236 個)
- 7.2. Uniclass コード付与結果一覧(452 項目)
- 7.3. Uniclass-RIBC2 マッピングテーブル
- 7.4. RIBC2 単価マスター(※単価、平均単価、中央単価はダミー値)
- 7.5. コスト精度分析結果表
- 7.6. BIM 実行計画書(BEP)

以上